# **DOCUMENT EXPLICATIF SUR L'ENCODAGE DES PAC CHAUFFAGE EN UTILISANT LES DONNEES ECODESIGN**

**(Version 2 – Février 2018)**

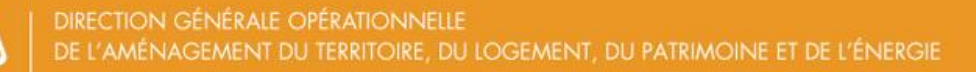

**Voca** 

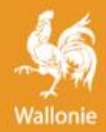

# 0 Objectif du document

Ce document explicatif a pour objectif d'expliquer pas-à-pas l'encodage des pompes à chaleur selon la nouvelle méthode introduite pas le nouveau §10.2 de l'annexe A1 de la méthode de calcul dédié au rendement de production des appareils de chauffage.

En d'autres termes, ce document apporte des éclaircissements sur la manière de considérer les PAC électriques et gaz dans la méthode de calcul PEB.

Pour toute information complémentaire, nous vous invitons également à consulter régulièrement notre site portail energie.wallonie.be, sur lequel nous mettrons à disposition des documents d'accompagnements complémentaires (FAQ, guide, …).

# 1 Introduction

La méthode de calcul du rendement de production de chaleur pour le chauffage des locaux a été modifiée pour les projets dont la date de réception de la demande de permis d'urbanisme est en 2018, voir §10.2.3.3 de l'annexe A1 (PER).

Les changements portent principalement sur les projets qui contiennent les types de PAC suivants :

- Certaines PAC électriques ;
- Les PAC gaz à sorption (ceci comprend les PAC à absorption et à adsorption) ;
- Les PAC à moteur à gaz.

Les PAC électriques étaient déjà prises en compte dans la PEB. La méthode est simplement adaptée pour certaines d'entre elles.

Les PAC gaz à sorption et les PAC à moteur à gaz n'étaient pas encore prises en compte dans la méthode. Elles pouvaient éventuellement faire l'objet d'une demande d'équivalence. Le changement qui vient va permettre de les encoder directement comme n'importe quel autre appareil dans le Logiciel PEB.

Ce document se concentre sur les PAC électriques et les PAC gaz à sorption pour lesquelles la méthode PEB utilise pour le chauffage les données venant de Règlements EcoDesign.

Les §4 à 7 reprennent des exemples de l'encodage des PAC dont les fiches techniques sont présentées aux annexes A à D.

Ces exemples comportent de nombreux screenshots pour expliciter au mieux la manière d'encoder.

Le rendement des PAC à moteur à gaz se fait à l'aide d'une valeur fixe. Ceci simplifie donc grandement leur encodage lequel n'est, par conséquent, pas expliqué.

# 2 Schéma d'encodage

Pour les projets avec date de demande de permis d'urbanisme à partir du  $1<sup>er</sup>$  janvier 2018, l'encodage se fait en 2 phases :

 Phase 1 : une série de questions permet d'abord au Logiciel PEB de déterminer si la PAC entre dans les critères pour utiliser les données venant d'un Règlement EcoDesign pour le chauffage des locaux.

 Phase 2 : encodage des caractéristiques de la PAC proprement dite. Si on est dans les conditions pour utiliser EcoDesign, le Logiciel PEB switche vers le nouvel encodage avec des paramètres différents que précédemment. Ces paramètres sont généralement tirés de la fiche technique EcoDesign qui doit obligatoirement être livrée avec l'appareil et qui peut se trouver généralement sur le site internet des fabricants. **NB :** La mise en page des informations de la fiche technique EcoDesign peut différer d'un fabricant à l'autre

Des exemples de fiches techniques EcoDesign sont donnés en annexe :

o Annexe A : Figures A1 à A4 pour une PAC électrique qui donne sa chaleur sur l'eau [xxx/eau].

Cette PAC a été testée à 35°C et à 55°C ;

- o Annexe B : Figures B1 à B3 pour une PAC gaz à sorption. Cette PAC a été testée à 35°C et à 55°C ;
- o Annexe C : Figure C1 pour une PAC électrique air/air ;
- o Annexe D : Figure D1 pour une PAC électrique air/air à double conduit.

Par contre, si la PAC n'entre pas en ligne de compte pour EcoDesign, il faut l'encoder selon l'ancienne méthode.

#### **Remarque importante :**

Les Règlements EcoDesign imposent de prendre en compte la résistance électrique d'appoint qui est éventuellement intégrée à la PAC lors de la détermination des données EcoDesign de la PAC.

En conséquence, il ne faut donc pas encoder 2 générateurs séparés (PAC et résistance) pour les PAC dont on utilise les données EcoDesign et qui sont équipées d'une résistance électrique intégrée.

# 3 Paramètres nécessaires à l'encodage

Pour permettre au Logiciel PEB de déterminer s'il faut utiliser les données EcoDesign pour la PAC, il faut renseigner les données suivantes :

- La source de chaleur et le mode d'émission correspondant à l'installation effective de la PAC dans le projet (air extérieur/eau | eau souterraine/eau | sol (détente directe)/eau | etc...) ;
- La date de mise sur le marché ;
- La puissance thermique.

Si la PAC ne correspond pas aux appareils pour lesquels on utilise les données EcoDesign, l'ancienne méthode est d'application.

Si la PAC entre en considération pour que les données EcoDesign soient utilisées, une série de données supplémentaires sont nécessaires :

- Le régime de température nominal déclaré par le fabricant pour la PAC. Cette information se trouve sur la fiche technique EcoDesign qui doit être consultée. **NB :** Il est important que toutes les informations encodées dans le Logiciel PEB aient été établies lors du même test et viennent donc de la même fiche technique.
- La valeur de rendement associée (SCOP<sub>ON</sub> ou SGUE<sub>heat</sub>) ;
- Les paramètres pour déterminer la consommation des auxiliaires de la PAC :
	- $\circ$  Pour les PAC électriques, il s'agit des 4 puissances des modes auxiliaires (P<sub>TO</sub>, P<sub>CCH</sub>,  $P_{OFF}$  et  $P_{SR}$ ) ;
	- o Pour les PAC gaz, le Logiciel PEB refait un calcul à partir du rendement saisonnier ης ;
- La source de chaleur utilisée lors du test en labo qui détermine la valeur de performance de la PAC ;
- Comme dans l'ancienne méthode, on retrouve certains facteurs de correction de la performance de la PAC qui peuvent être encodés de façon détaillée. Pour ce faire, il faut aussi :
	- o Les températures de départ et de retour de conception ;
	- o La puissance électrique d'une éventuelle pompe au niveau de la source de chaleur (uniquement pour les PAC eau/eau ou sol(eau glycolée)/eau).

Comme auparavant, il n'est pas obligatoire de faire un encodage détaillé : la plupart des étapes peuvent être simplifiées par une valeur par défaut.

# 4 Encodage de la phase 1 : les questions qui indiquent si on utilise EcoDesign

Pour le chauffage des locaux, la méthode de calcul PEB permet l'utilisation des données EcoDesign tirées des Règlements Européens (UE) n°206/2012 et n° 813/2013.

Les types de PAC concernées sont les suivantes :

- Règlement EcoDesign n°813/2013: PAC électriques et PAC gaz à sorption mises sur le marché à partir du 26/09/2015, dont la puissance nominale est ≤ 400 kW et qui correspondent aux 2 conditions suivantes :
	- o Source de chaleur : Sol (sol par l'intermédiaire d'un circuit hydraulique), Eau ou Air extérieur ;
	- o Fluide caloporteur : Eau.
- Règlement EcoDesign n°206/2012 : PAC électriques mises sur le marché à partir du 01/01/2013, dont la puissance n'est pas plus grande que 12 kW et avec l'air extérieur comme source de chaleur et l'air comme fluide caloporteur.

Les questions qui permettent de conclure qu'on utilise les données EcoDesign apparaissent au fur et à mesure. Une phrase en bleu indique finalement clairement si on est dans le cas « EcoDesign » ou pas.

Pour l'exemple de PAC électrique de l'annexe A, cela donne :

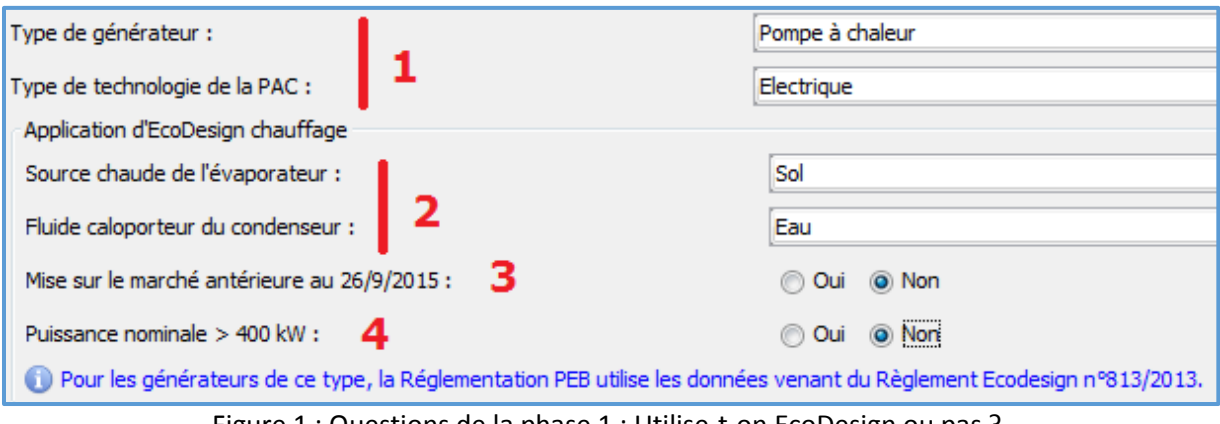

#### Figure 1 : Questions de la phase 1 : Utilise-t-on EcoDesign ou pas ?

### 4.1 Le type et la technologie de la PAC

Ces informations sont généralement facilement connues ;

# 4.2 Nature de la source chaude et du fluide caloporteur

Il faut déclarer les conditions dans lesquelles la PAC est réellement installée dans le cadre du projet ;

#### 4.3 Date de mise sur le marché

Cette information peut se déduire de plusieurs manières :

- Fiche technique :
	- o Si on dispose d'une fiche technique EcoDesign telle que celles présentées dans les annexe A et B (PAC électrique ou au gaz à sorption qui donnent leur chaleur sur l'eau), la PAC a été mise sur le marché à partir du 26/9/2015 ;
	- o Si on dispose d'une fiche technique EcoDesign telle que celles présentées dans les annexes C et D (PAC électriques air/air d'une puissance inférieure à 12 kW), la PAC a été mise sur le marché à partir du 01/01/2013 ;
- Etiquette énergétique :
	- o Les PAC air/eau, sol/eau ou eau/eau jusqu'à 70kW sont censées disposer d'une étiquette énergétique EcoDesign (cf. Figures A5 et B4). Si on dispose d'une étiquette énergétique, la PAC a été mise sur le marché à partir du 26/9/2015 ;
	- o Même chose pour certaines PAC air/air de moins de 12 kW (cf. Figure C2). Si on dispose d'une étiquette énergétique, la PAC a été mise sur le marché à partir du 01/01/2013 ;

**NB :** même si on dispose d'une fiche technique EcoDesign et/ou d'une étiquette énergétique, cela ne veut pas forcément dire que la méthode de calcul PEB tient obligatoirement compte des données EcoDesign pour cette PAC. C'est notamment le cas des PAC dont la source est l'air extrait de ventilation ou le sol via une détente directe.

C'est la combinaison de réponses aux questions du Logiciel qui détermine la méthode d'encodage.

**NB2 :** Au vu des dates indiquées ci-dessus, on peut estimer que la plupart des PAC qui sont actuellement installées ont été mises sur le marché après ces dates.

Si la PAC correspond à un des types repris dans la méthode comme utilisant les données EcoDesign, il est plus que probable que ces PAC sont à encoder avec la nouvelle méthode.

### 4.4 Puissance thermique

Deux cas peuvent se présenter :

- PAC [xxx/eau] qui donnent leur chaleur sur l'eau : On connait en général facilement si la puissance thermique de la PAC est plus grande ou plus petite que 400 kW. En cas de doute, la puissance se lit sur la fiche technique.
- PAC air/air : La limite de puissance est ici de 12 kW. En cas de doute, la puissance se lit sur la fiche technique.

**NB :** Comme indiqué dans l'aide du Logiciel PEB, les données EcoDesign acceptées doivent être celles correspondants aux conditions climatiques moyennes. Sur la fiche technique EcoDesign, ceci peut être vu de plusieurs façons :

- Soit il n'est pas fait mention des conditions climatiques utilisées lors du test. Les données sont alors supposées être celles en « conditions climatiques moyennes » et peuvent être utilisées.
- Soit des données pour plusieurs conditions climatiques sont renseignées (conditions climatiques « moyennes », « plus froides » et/ou « plus chaudes »). Il y a 2 possibilités :
	- o Soit « conditions climatiques moyennes » apparait explicitement à côté de « conditions plus froides » et/ou de « conditions plus chaudes » et il n'y a pas d'ambiguïté.
	- o Soit la mention « conditions climatiques moyennes » n'est pas présente, mais bien celle(s) de « conditions plus froides » et/ou de « conditions plus chaudes ». Dans ce cas, les données sans mention sont supposées être celles en « conditions climatiques moyennes » et peuvent être utilisées.

Pour les fiches établies sur base du Règlement n°813/2013, il s'agit du paramètre P<sub>rated</sub>. Pour les fiches établies sur base du Règlement n°206/2012, il s'agit du paramètre Pdesign.

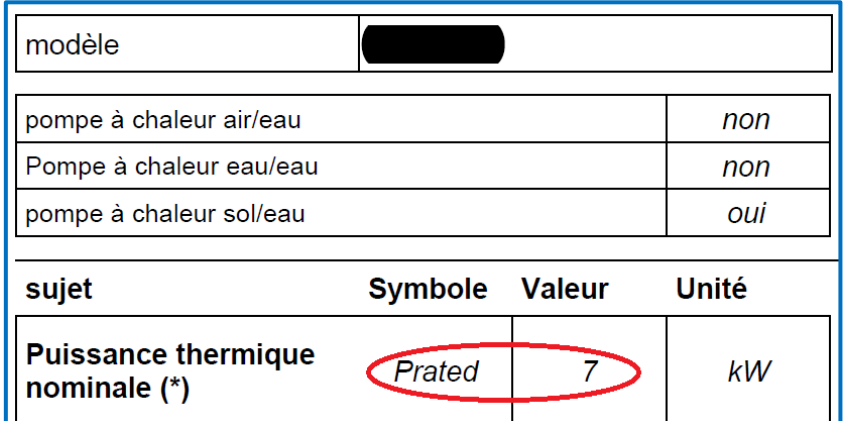

Pour l'exemple de PAC électrique de l'annexe A, P<sub>rated</sub> vaut 7kW (cf. Figure A4).

Figure 2 : Détermination de la puissance thermique à considérer

# 5 Encodage de la phase 2 : Performance de l'installation d'une PAC électrique dont le fluide caloporteur est de l'eau

La PAC présentée à l'annexe A correspond à cette catégorie et sera utilisée comme exemple.

Dès que les réponses aux questions de la phase 1 permettent au Logiciel PEB de conclure qu'on est dans les conditions pour utiliser EcoDesign, les questions de la phase 2 apparaissent.

L'encodage EcoDesign se présente comme suit pour les PAC électriques dont le fluide caloporteur est de l'eau :

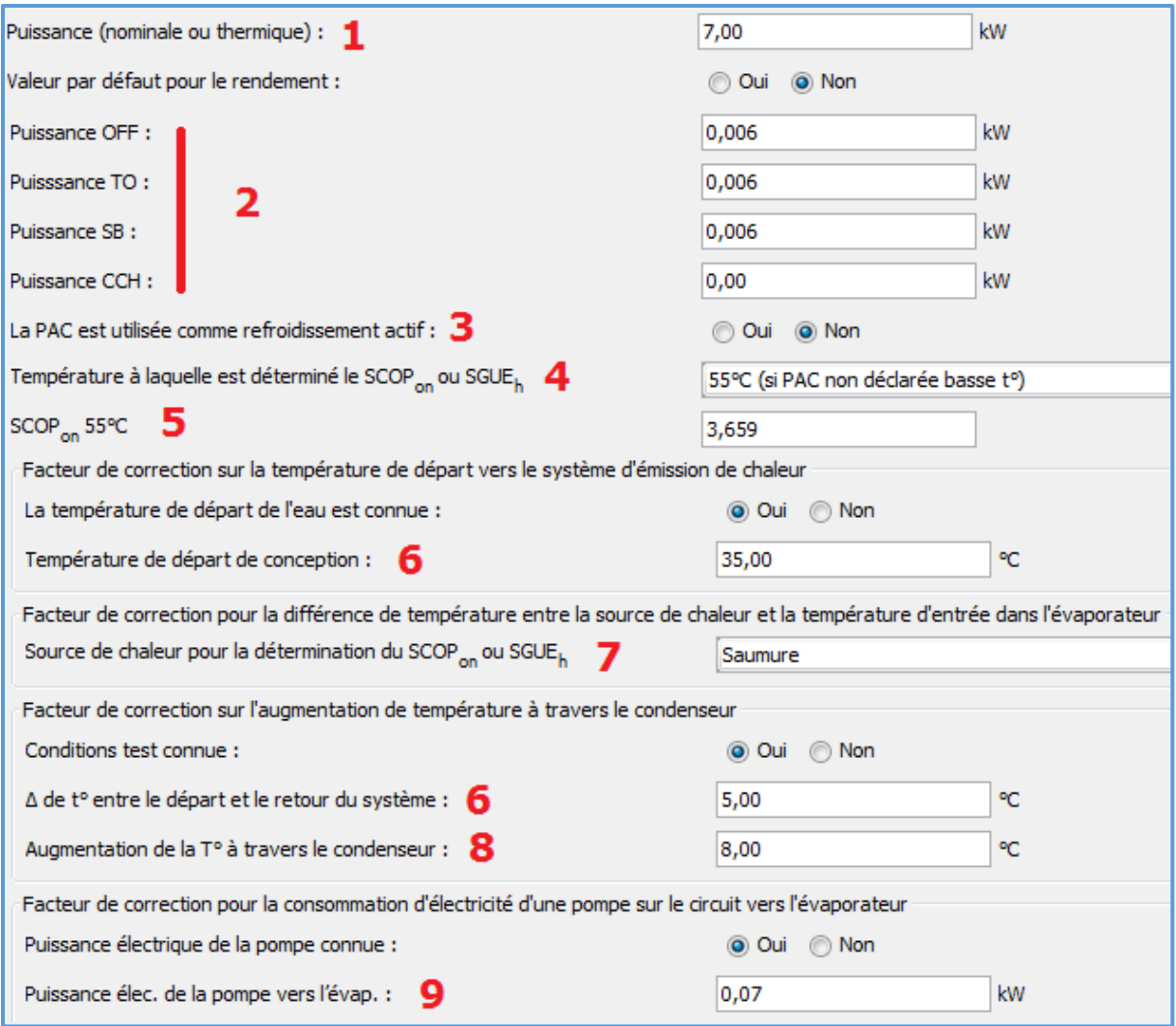

Figure 3 : Questions de la phase 2 : Performance de l'installation d'une PAC électrique dont le fluide caloporteur est de l'eau

# 5.1 Puissance (nominale ou thermique)

La manière d'obtenir cette information est déjà décrite au §4.4 (ci-dessus, cf. Figure 2).

# 5.2 Puissances auxiliaires P<sub>TO</sub>, P<sub>CCH</sub>, P<sub>OFF</sub> et P<sub>SB</sub>

Ces données se lisent sur la fiche technique EcoDesign (cf. Figure A4) :

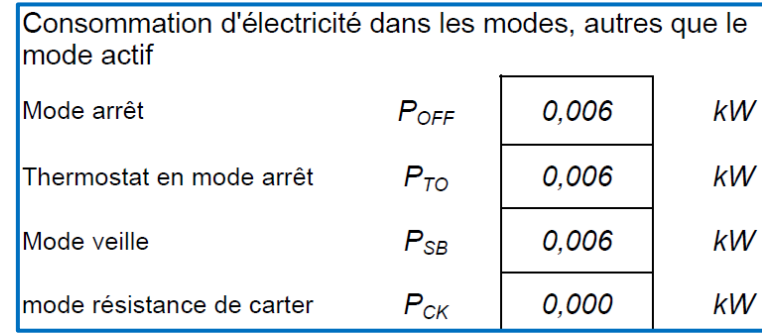

Figure 4 : Détermination des puissances auxiliaires  $P_{TO}$ ,  $P_{CCH}$ ,  $P_{OFF}$  et  $P_{SB}$  de la PAC

# 5.3 PAC utilisée aussi pour du refroidissement actif.

Cette information est nécessaire pour comptabiliser correctement l'énergie auxiliaire de la PAC.

Si la PAC est liée à une unité résidentielle, il faut répondre « Oui » à cette question dès que l'on coche « OUI » à « Refroidissement actif » au niveau d'un secteur énergétique de cette unité PEB.

Si la PAC est liée à une unité non résidentielle, il faut répondre « Oui » dès que l'on coche « OUI » à « Système de refroidissement » au niveau d'un secteur énergétique de cette unité PEB.

Dans une version future du Logiciel PEB, la réponse à cette question devrait être déterminée automatiquement en fonction du fait que la PAC est encodée comme faisant du chauffage et du refroidissement dans le nœud « Installations ». Cette question ne devrait alors plus apparaitre.

### 5.4 Température à laquelle les informations ont été déterminées

Il s'agit de renseigner le régime de température utilisé lors du test en labo de la PAC. Cette information se trouve sur la fiche technique EcoDesign (cf. Figure A4).

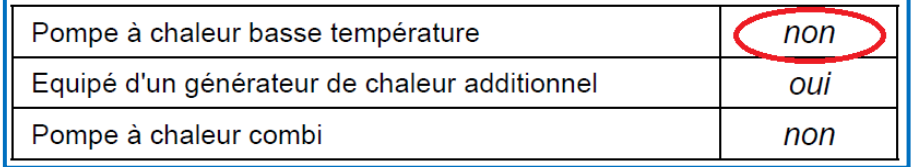

Figure 5 : Détermination du régime de température lors du test en labo de la PAC

Différents cas peuvent se présenter :

A. La PAC est déclarée « basse température : OUI » sur la fiche technique.

Cela signifie qu'elle ne peut pas fournir de l'eau à plus de 52°C. C'est la situation la plus simple où on ne dispose que d'une seule fiche technique EcoDesign, établie à une température de test de 35°C.

Dans ce cas, il faut répondre « 35°C » dans le Logiciel PEB.

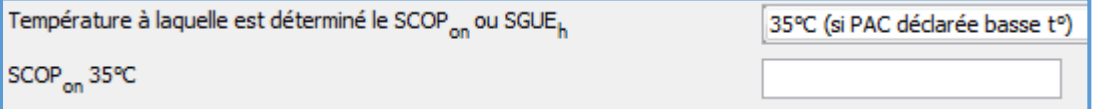

**NB :** ceci ne correspond pas à l'exemple de PAC électrique de l'annexe A.

**NB2 :** une PAC renseignée comme « basse température : OUI » ne peut, par définition, pas avoir été testée à 55°C.

Si vous rencontrez malgré tout une situation où la PAC dispose de 2 fiches techniques EcoDesign établies à 35 et à 55°C, la mention « basse température : OUI » est erronée. Il ne faut alors tenir compte que de la fiche technique à 55°C et agir comme au cas B cidessous.

B. La PAC est déclarée « basse température : NON » sur la fiche technique. Cette PAC doit disposer d'une fiche technique établie à 55°C.

Comme pour la PAC électrique de l'annexe A, il se peut qu'une même PAC dispose d'une

autre fiche technique, établie à 35°C.

Il faut alors déterminer quelle est la fiche technique qui fait référence au test fait à 55°C.

Dans le cas de la PAC de l'annexe A, c'est clairement écrit en haut des Figures A1 à A4. Il faut donc uniquement consulter les Figures A3 et A4.

On répond « 55°C » et on encode uniquement des données venant de la fiche technique établie à 55°C.

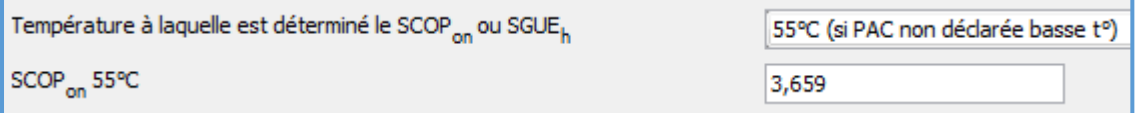

Il ne faut par la suite ne tenir compte uniquement que des informations pour l'application moyenne température (donc à 55°C) pour le SCOP<sub>ON</sub>.

**NB :** ceci correspond à l'exemple de PAC électrique de l'annexe A.

C. Si la fiche technique n'indique pas clairement la température avec laquelle elle a été établie, il faut répondre « Inconnu » à cette question :

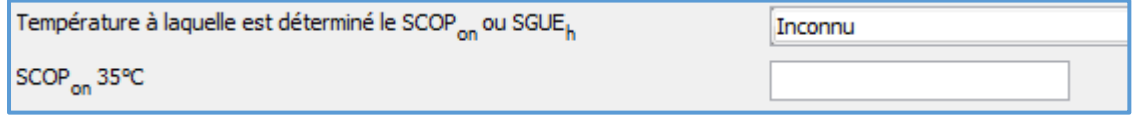

#### 5.5 SCOPON

Il existe 2 méthodes de justifier la valeur de  $SCOP<sub>ON</sub>$  à encoder :

- 1. Soit le SCOP<sub>ON</sub> est communiqué directement par le fabricant ;
- 2. Soit le SCOP<sub>ON</sub> est recalculé de façon détaillée via une feuille Excel séparée. Dans une future version du logiciel, le recours à la feuille Excel ne sera plus nécessaire : le Logiciel PEB disposera des écrans d'encodage adéquats.

Les meilleures valeurs sont obtenues avec la méthode 1 puis avec la méthode 2; même si les différences sont assez faibles.

**NB :** Comme indiqué dans l'aide du Logiciel PEB, les données EcoDesign acceptées doivent être celles correspondants aux conditions climatiques moyennes (voir § 4.4).

Pour l'exemple de PAC électrique de l'annexe A, on obtient :

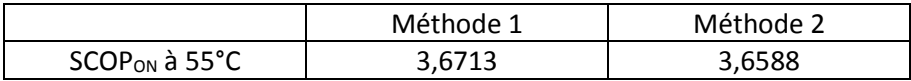

**NB** : il existe une 3<sup>ème</sup> méthode pour déterminer le SCOP<sub>ON</sub> réservée aux PAC électriques air/air (voir §7).

Si les informations nécessaires pour utiliser un de ces encodages ne sont pas disponibles, il faut alors choisir « valeur par défaut : OUI » pour le rendement de la PAC.

Pour rappel, pour la PAC exemple de l'annexe A [sol/eau], il faut choisir « Autre » et la valeur par défaut est de 200%.

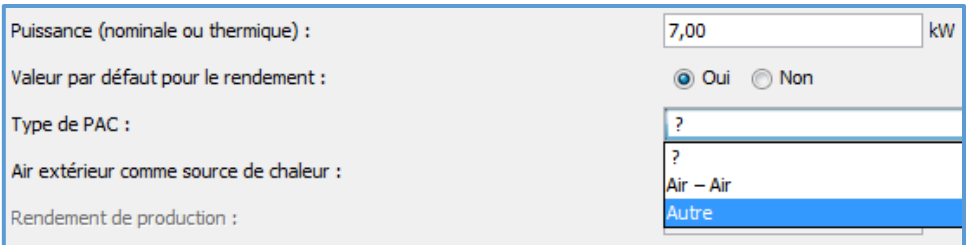

Figure 6 : Choix d'encoder le rendement de la PAC via la valeur par défaut

### 5.5.1 SCOP<sub>ON</sub> communiqué par le fabricant

Jusqu'à présent, les fabricants déclaraient le COP de l'ancienne méthode à l'aide de fichiers PDF « à destination des Responsables PEB » disponibles sur leur site internet.

Un document officiel équivalent du fabricant, qui contient directement la valeur du  $SCOP<sub>ON</sub>$ , peut être utilisé de manière similaire pour justifier la valeur selon la méthode 1.

La lecture de cette information sur une simple page internet n'est pas suffisante.

Pour l'exemple de PAC électrique de l'annexe A, la valeur du SCOP<sub>ON</sub> est de 3,6713 à 55°C. NB : le fabricant de la PAC en question ne communique pas directement la valeur de SCOP<sub>ON</sub>.

### 5.5.2 SCOP<sub>ON</sub> recalculé de façon détaillée via une feuille Excel séparée

Le SCOPON est établi sur base de paramètres supplémentaires présents sur la fiche technique EcoDesign à l'aide d'une feuille Excel hors Logiciel PEB.

Le fichier Excel permet un recalcul assez précis de la valeur de  $SCOP<sub>ON</sub>$ . Il est conseillé de garder une copie du fichier Excel pour la justification du SCOP<sub>ON</sub> ainsi recalculé.

Pour l'exemple de PAC électrique de l'annexe A, la valeur du SCOP<sub>ON</sub> obtenue avec la méthode 2 est de 3,6588 à 55°C.

Avant d'utiliser la feuille de calcul, prenez la peine de lire le mode d'emploi sur la première feuille. Ensuite, vous pouvez déterminer le  $SCOP<sub>ON</sub>$  à l'aide de la feuille 'SCOP<sub>ON</sub>'.

Il faut d'abord encoder le type de PAC et si elle fait du refroidissement actif. En fonction de ces réponses, certaines cases inutiles deviennent noires.

Enfin, on encode dans les cases vertes les valeurs numériques nécessaires présentes sur la fiche technique EcoDesign.

Une fois que toutes les données sont encodées, le SCOP<sub>ON</sub> est automatiquement calculé dans la case rouge.

Sur la Figure ci-dessous, on voit ce que ça donne pour l'exemple de PAC électrique de l'annexe A.

| Données d'entrée        |             | <b>Résultats</b>     |
|-------------------------|-------------|----------------------|
|                         |             |                      |
| Type de pompe à chaleur | sol/eau     | $Q_H$ (kWh)<br>14462 |
| Refroidissement actif?  | <b>Non</b>  | $SCOP(-)$<br>3,6375  |
| SCOP (-)                |             | SCOPon (-)<br>3,6588 |
| $n_s$ (%)               | 138         |                      |
| Pnom (kW)               | 7           |                      |
| Poff (kW)               | 0,006       |                      |
| Pto (kW)                | 0,006       |                      |
| Psb (kW)                | 0,006       |                      |
| Pck (kW)                | $\mathbf 0$ |                      |

Figure 7 : Screenshot de la feuille Excel pour les PAC électriques

# 5.6 Températures de départ et de retour du système de distribution

Il s'agit des températures de conception de l'installation réelle.

Elles apparaissent à 2 endroits (cf. les deux « 6 » de la Figure 3) :

- La température de départ de conception directement.
- Le Δ de T° entre les températures de départ et de retour de conception. Ceci se calcule simplement : T° de départ – T° de retour.

Comme pour l'ancienne méthode d'encodage des PAC, ces valeurs se justifient à l'aide d'une note de dimensionnement établie et signée par l'installateur ou le bureau d'étude en charge de la conception de l'installation de pompe à chaleur.

# 5.7 Source de chaleur pour la détermination du point du SCOP<sub>ON</sub> ou du SGUE<sub>heat</sub>

**NB :** cette question n'apparait que pour les PAC de type « sol/eau » et « eau/eau ».

Il s'agit de renseigner la source de chaleur utilisée lors du test en labo de la PAC. En règle générale, la réponse à cette question sera souvent la même que la source réellement utilisée dans le cadre du projet

Mais il se peut qu'une PAC installée en « sol/eau » dans le cadre du projet ne dispose que d'une fiche technique établie pour une installation en tant que « eau/eau ».

Cette question permet donc plus de flexibilité dans l'utilisation des données venant des fiches techniques.

Cette information se trouve sur la fiche technique EcoDesign (cf. Figure A4) :

| pompe à chaleur air/eau | non |
|-------------------------|-----|
| Pompe à chaleur eau/eau | non |
| pompe à chaleur sol/eau |     |

Figure 8 : Détermination de la source de chaleur utilisée lors du test en labo

Pour l'exemple de PAC électrique de l'annexe A, il est indiqué « sol/eau » sur la fiche technique. On répond alors « Saumure » :

Facteur de correction pour la différence de température entre la source de chaleur et la température d'entrée dans l'évaporateur Source de chaleur pour la détermination du SCOP<sub>on</sub> ou SGUE<sub>h</sub> Saumure

Si la PAC avait été testée en labo en tant que « eau/eau », il aurait fallu répondre « Eau » à cette question :

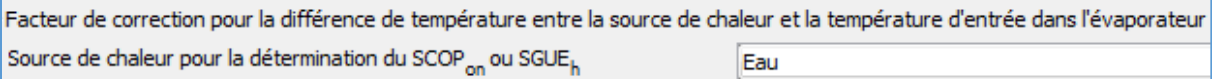

Si la fiche technique n'indiquait pas clairement la source de chaleur utilisée lors du test en labo, il aurait fallu répondre « Inconnue » à cette question :

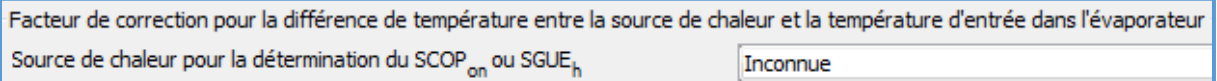

#### 5.8 Augmentation de la température dans le condenseur

Cette information ne se trouve pas sur la fiche technique EcoDesign.

Contrairement aux températures qui apparaissent au §5.6, point B, il s'agit ici de la différence de température entre les températures de départ et de retour du condenseur utilisées lors du test en labo.

Pour les PAC EcoDesign, cette valeur vaut :

- « 5°C » pour les PAC renseignées comme « Basse température » sur la fiche technique selon le §5.4 A, ci-dessus ;
- « 8°C » pour les PAC qui ne sont pas renseignées comme « Basse température » sur la fiche technique selon le §5.4 B ou pour lesquelles on répond « Inconnu » selon le §5.4 C, ci-dessus.

Dans une future version du logiciel, le Logiciel PEB sélectionnera la bonne valeur par lui-même et cette question ne sera plus nécessaire.

#### 5.9 Puissance électrique de la pompe vers l'évaporateur

**NB :** cette question n'apparait que pour les PAC de type « sol/eau » et « eau/eau ».

Il s'agit d'encoder la puissance électrique de la pompe qui fait circuler l'eau depuis la source d'eau des PAC « eau/eau » ou l'eau glycolée depuis le sol pour les PAC « sol/eau ».

Cette information ne se trouve pas sur la fiche technique EcoDesign.

Comme pour l'ancienne méthode d'encodage, il faut soit consulter le reste de la documentation technique de la PAC, soit demander cette valeur au fabricant.

# 6 Encodage de la phase 2 : Performance de l'installation d'une PAC au gaz à sorption

La PAC présentée à l'annexe B correspond à cette catégorie et sera utilisée comme exemple.

Dès que les réponses aux questions de la phase 1 permettent au Logiciel PEB de conclure qu'on est dans les conditions pour utiliser EcoDesign, les questions de la phase 2 apparaissent.

L'encodage EcoDesign se présente comme suit pour les PAC gaz à sorption :

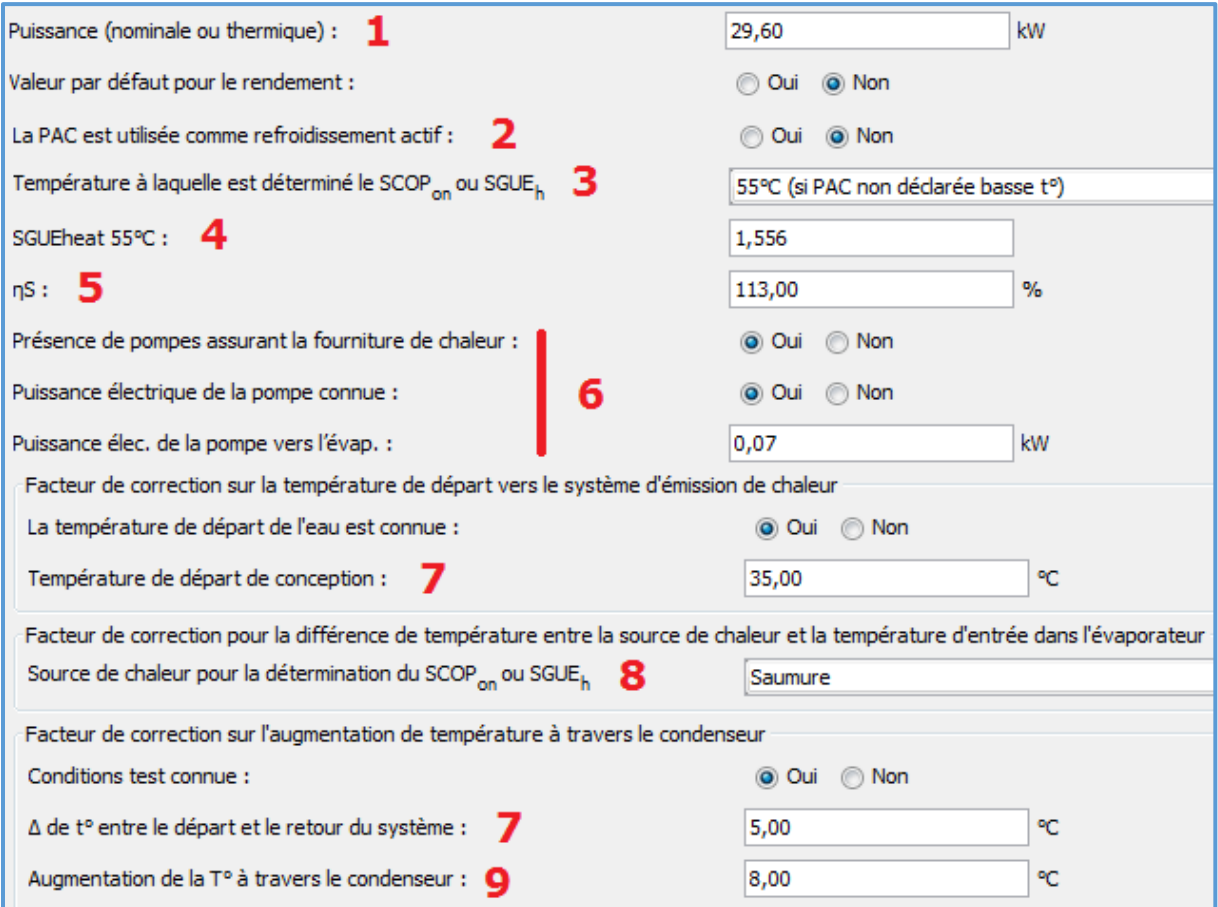

Figure 9 : Questions de la phase 2 : Performance de l'installation d'une PAC gaz à sorption

#### 6.1 Puissance (nominale ou thermique)

La manière d'obtenir cette information est similaire à celle décrite au §4.4.

**NB :** Comme indiqué dans l'aide du Logiciel PEB, les données EcoDesign acceptées doivent être celles correspondants aux conditions climatiques moyennes (voir § 4.4).

Pour l'exemple de PAC gaz à sorption de l'annexe B, on regarde la fiche technique EcoDesign (cf. Figure B2) :

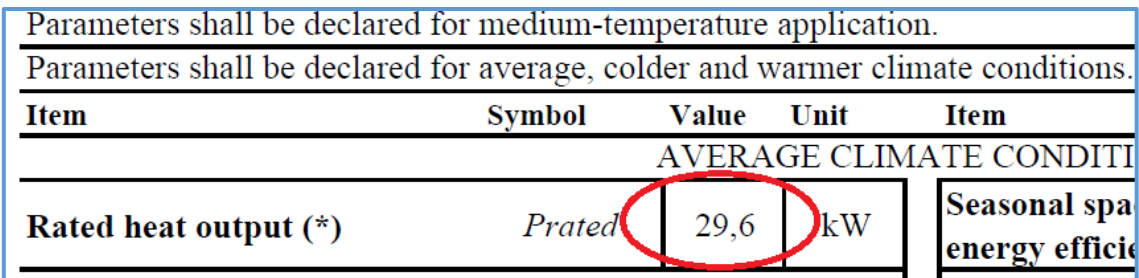

Figure 10 : Détermination de la puissance à considérer pour la PAC gaz à sorption de l'annexe B

# 6.2 PAC utilisée aussi pour du refroidissement actif.

Cette information est nécessaire pour comptabiliser correctement l'énergie auxiliaire de la PAC.

Si la PAC est liée à une unité résidentielle, il faut répondre « Oui » à cette question dès que l'on coche « OUI » à « Refroidissement actif » au niveau d'un secteur énergétique de cette unité PEB.

Si la PAC est liée à une unité non résidentielle, il faut répondre « Oui » dès que l'on coche « OUI » à « Système de refroidissement » au niveau d'un secteur énergétique de cette unité PEB.

Dans une version future du Logiciel PEB, la réponse à cette question devrait être déterminée automatiquement en fonction du fait que la PAC est encodée comme faisant du chauffage et du refroidissement dans le nœud « Installations ». Cette question ne devrait alors plus apparaitre.

# 6.3 Température à laquelle les informations ont été déterminées

Il s'agit de renseigner le régime de température utilisé lors du test en labo de la PAC. Cette information se trouve sur la fiche technique EcoDesign (cf. Figure B2).

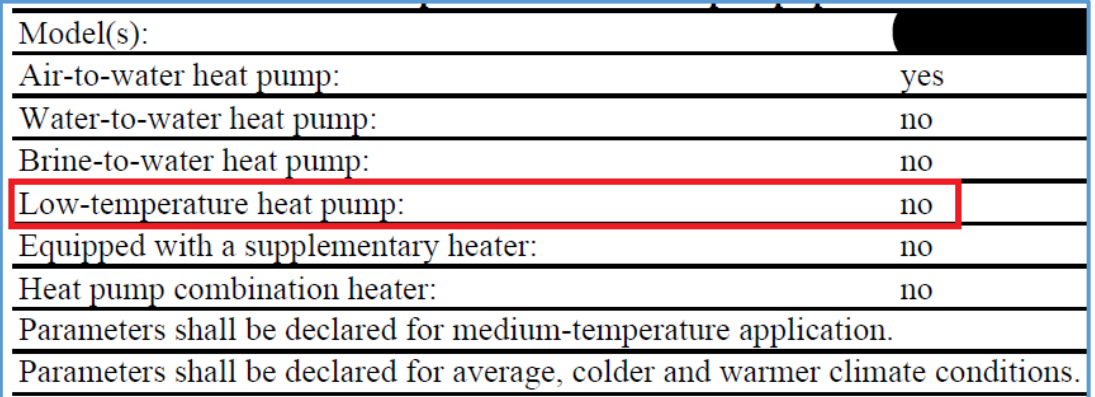

Figure 11 : Détermination du régime de température lors du test en labo de la PAC gaz à sorption

Différents cas peuvent se présenter :

A. La PAC est déclarée « basse température : OUI » sur le fiche technique. Cela signifie qu'elle ne peut pas fournir de l'eau à plus de 52°C. C'est la situation la plus simple où on ne dispose que d'une seule fiche technique EcoDesign, établie à une température de test de 35°C.

Dans ce cas, il faut répondre « 35°C » dans le Logiciel PEB.

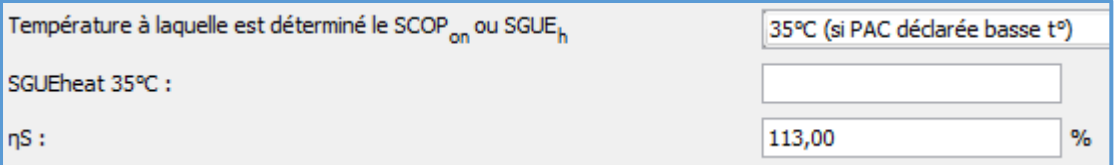

**NB :** ceci ne correspond pas à l'exemple de PAC gaz à sorption de l'annexe B.

**NB2 :** une PAC renseignée comme « basse température : OUI » ne peut, par définition, pas avoir été testée à 55°C.

Si vous rencontrez malgré tout une situation où la PAC dispose de 2 fiches techniques EcoDesign établies à 35 et à 55°C, la mention « basse température : OUI » est erronée. Il ne faut alors tenir compte que de la fiche technique à 55°C et agir comme au cas B cidessous.

B. La PAC est déclarée « basse température : NON » sur la fiche technique. Cette PAC doit disposer d'une fiche technique établie à 55°C.

Comme pour la PAC gaz à sorption de l'annexe B, il se peut qu'une même PAC dispose d'une autre fiche technique, établie à 35°C. Il faut alors déterminer quelle est la fiche technique qui fait référence au test fait à 55°C.

Dans le cas de la PAC gaz à sorption de l'annexe B, on peut voir que la fiche de la Figure B1 indique clairement qu'elle correspond au test fait à 35°C. L'autre fiche est donc celle établie à 55°C.

Il faut donc uniquement consulter les Figures B2 et B3.

On répond « 55°C » et on encode uniquement des données venant de la fiche technique établie à 55°C.

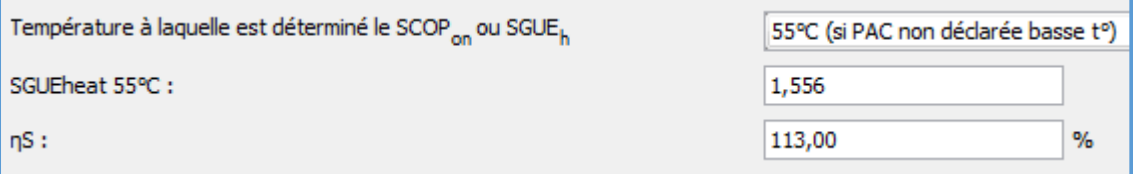

Il ne faut par la suite ne tenir compte uniquement que des informations pour l'application moyenne température (donc à 55°C) pour le SGUE<sub>heat</sub> et le η<sub>S</sub>.

**NB :** ceci correspond à l'exemple de PAC gaz à sorption de l'annexe B.

C. Si la fiche technique n'indique pas clairement la température avec laquelle elle a été établie, il faut répondre « Inconnu » à cette question :

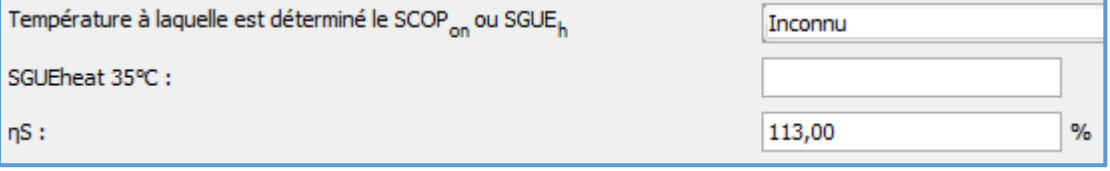

#### 6.4 SGUEheat

Le principe est similaire aux PAC électriques.

**NB :** Comme indiqué dans l'aide du Logiciel PEB, les données EcoDesign acceptées doivent être celles correspondants aux conditions climatiques moyennes (voir § 4.4).

Il existe 2 manières de justifier la valeur de SGUEheat :

- 1. Soit le SGUEheat est communiqué directement par le fabricant ;
- 2. Soit le SGUE<sub>heat</sub> est recalculé de façon détaillée via une feuille Excel séparée. Dans une future version du logiciel, le recours à la feuille Excel ne sera plus nécessaire : le Logiciel PEB disposera des écrans d'encodages adéquats.

Les 2 méthodes donnent en principe le même résultat car la feuille Excel refait exactement le calcul demandé par le Règlement EcoDesign.

Pour l'exemple de PAC gaz à sorption de l'annexe B, on obtient :

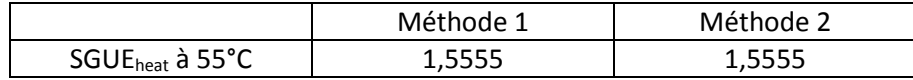

Si les informations nécessaires pour utiliser un de ces encodages ne sont pas disponibles, il faut alors choisir « valeur par défaut : OUI » pour le rendement de la PAC.

La valeur par défaut est de 50% pour les PAC gaz air/air et de 80% pour les autres types de PAC. **NB :** ceci est équivalent aux valeurs de 1,25 et de 2,00 des PAC électriques.

Pour l'exemple de PAC gaz à sorption de l'annexe B [air/eau], la valeur de 80% serait : automatiquement sélectionnée

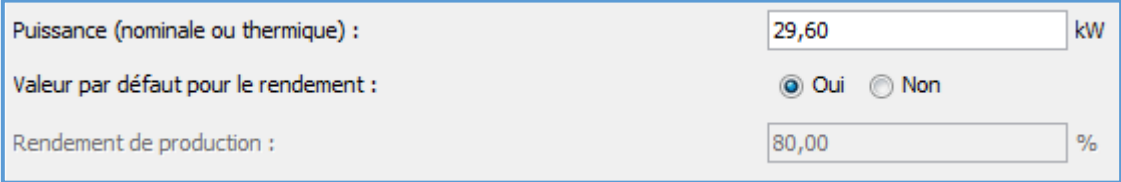

Figure 12 : Encodage du rendement de la PAC gaz à sorption via la valeur par défaut.

#### 6.4.1 SGUEheat communiqué par le fabricant

Il faut disposer d'un document officiel du fabricant contenant directement la valeur du SGUE<sub>heat</sub>, comme un fichier PDF « à destination des Responsables PEB » disponible sur son site internet pour justifier la valeur selon la méthode 1.

La lecture de cette information sur une simple page internet n'est pas suffisante.

Pour l'exemple de PAC gaz à sorption de l'annexe B, la valeur du SGUE<sub>heat</sub> est de 1,5555 à 55°C. NB : le fabricant de la PAC en question ne communique pas directement la valeur de SGUEheat.

#### 6.4.2 SGUEheat recalculé de façon détaillée via une feuille Excel séparée

Le SGUE<sub>heat</sub> est établi sur base de paramètres supplémentaires présents sur la fiche technique EcoDesign à l'aide d'une feuille Excel hors Logiciel PEB.

Le fichier Excel permet un recalcul exact de la valeur de SGUEheat. Il est conseillé de garder une copie du fichier Excel pour la justification du SGUEheat ainsi recalculé. Pour l'exemple de PAC gaz à sorption de l'annexe B, la valeur du SGUE<sub>heat</sub> obtenue avec la méthode 2 est de 1,5555 à 55°C.

Avant d'utiliser la feuille de calcul, prenez la peine de lire le mode d'emploi sur la première feuille. Ensuite, vous pouvez déterminer le SGUEheat à l'aide de la feuille 'SGUEh'.

Il faut d'abord encoder la source de chaleur de la PAC. Ensuite, on encode dans les cases vertes les valeurs numériques nécessaires présentes sur la fiche technique EcoDesign.

Une fois que toutes les données sont encodées, le SGUE<sub>heat</sub> est automatiquement calculé dans la case rouge.

Sur la Figure ci-dessous, on voit ce que ça donne pour l'exemple de PAC gaz à sorption de l'annexe B.

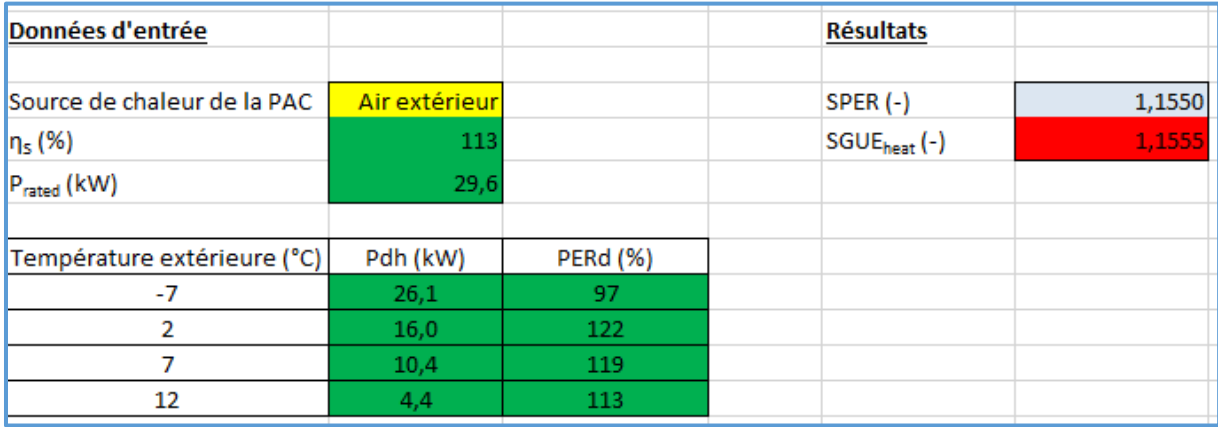

Figure 13 : Screenshot de la feuille Excel pour les PAC gaz à sorption

### 6.5 ns, l'efficacité énergétique saisonnière de la PAC gaz à sorption

Cette information se trouve sur la fiche technique EcoDesign.

Il faut prendre la valeur établie dans le même régime de température que le SGUEheat et dans les conditions climatiques moyennes.

Pour l'exemple de PAC gaz à sorption de l'annexe B, cette valeur vaut 113% (cf. Figure B2).

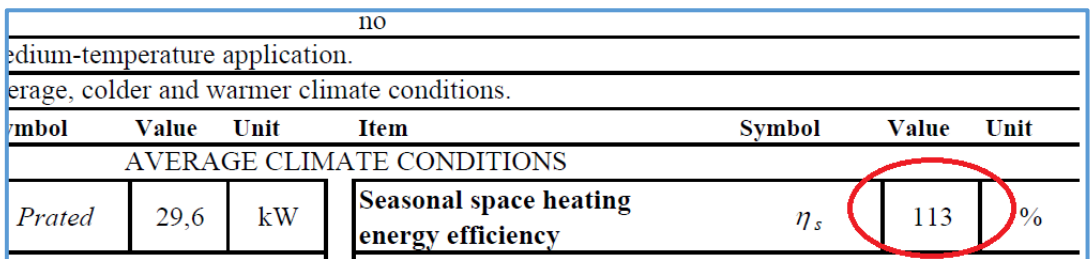

Figure 14 : Détermination de  $\eta_s$  sur la fiche technique EcoDesign de la PAC gaz à sorption

### 6.6 Pompe assurant la fourniture de chaleur (vers l'évaporateur)

Cette question est assez similaire à celle rencontrée plus haut pour la PAC électrique « sol/eau » au §5.9.

**NB :** cette question n'est censée apparaitre que pour les PAC de type « sol/eau » et « eau/eau ».

Pour l'exemple de PAC gaz à sorption de l'annexe B, il faut répondre « NON » car elle est de type « air/eau ».

Dans une version future du logiciel, cette question n'apparaitra plus pour les PAC gaz « air/eau ».

Si la PAC à encoder était de type « sol/eau » ou « eau/eau », il faudrait encoder la puissance électrique de la pompe qui fait circuler l'eau depuis la source d'eau des PAC « eau/eau » ou l'eau glycolée depuis le sol pour les PAC « sol/eau ».

Cette information ne se trouve pas sur la fiche technique EcoDesign.

Il faut soit consulter le reste de la documentation technique de la PAC, soit demander cette valeur au fabricant.

### 6.7 Températures de départ et de retour du système de distribution

Cette question est identique à celle rencontrée plus haut pour la PAC électrique « sol/eau » au §5.6.

Il s'agit des températures de conception de l'installation réelle. Elles apparaissent à 2 endroits (cf. les 2 « 7 » de la Figure 9) :

- La température de départ de conception directement.
- Le Δ de T° entre les températures de départ et de retour de conception. Ceci se calcule simplement : T° de départ – T° de retour.

Comme pour l'ancienne méthode d'encodage des PAC, ces valeurs se justifient à l'aide d'une note de dimensionnement établie et signée par l'installateur ou le bureau d'étude en charge de la conception de l'installation de pompe à chaleur.

# 6.8 Source de chaleur pour la détermination du point du SCOP<sub>ON</sub> ou du SGUE<sub>heat</sub>

Cette question est identique à celle rencontrée plus haut pour la PAC électrique « sol/eau » au §5.7.

NB : cette question n'apparait que pour les PAC de type « sol/eau » et « eau/eau ».

Il s'agit de renseigner la source de chaleur utilisée lors du test en labo de la PAC.

En règle générale, la réponse à cette question sera la même que la source réellement utilisée dans le cadre du projet

Mais il se peut qu'une PAC installée en « sol/eau » dans le cadre du projet ne dispose que d'une fiche technique établie pour une installation en tant que « eau/eau ».

Cette question permet donc plus de flexibilité dans l'utilisation des données venant des fiches techniques.

Pour l'exemple de PAC gaz à sorption de l'annexe B, cette information se trouve sur la fiche technique EcoDesign (cf. Figure B2).

Vu qu'il est noté « air/eau », la question n'apparait pas dans le Logiciel PEB.

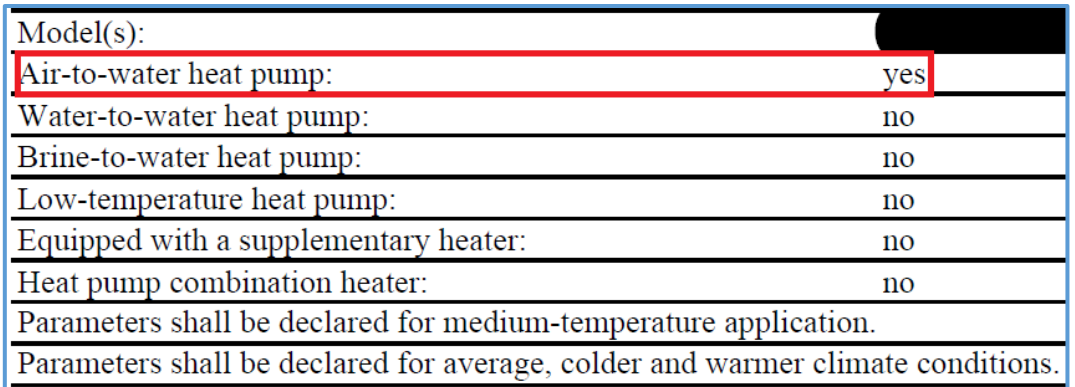

Figure 15 : Détermination de la source de chaleur utilisée lors du test en labo

Si la PAC n'était pas de type « air/eau » et avait été testée en labo en tant que « sol/eau », il aurait fallu répondre « Saumure » à cette question :

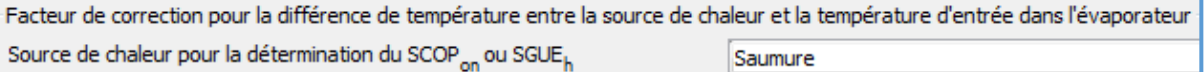

Si la PAC n'était pas de type « air/eau » et avait été testée en labo en tant que « eau/eau », il aurait fallu répondre « Eau » à cette question :

Facteur de correction pour la différence de température entre la source de chaleur et la température d'entrée dans l'évaporateur Source de chaleur pour la détermination du SCOP<sub>on</sub> ou SGUE<sub>h</sub> Eau

Si la fiche technique n'indiquait pas clairement la source de chaleur utilisée lors du test en labo, il aurait fallu répondre « Inconnue » à cette question :

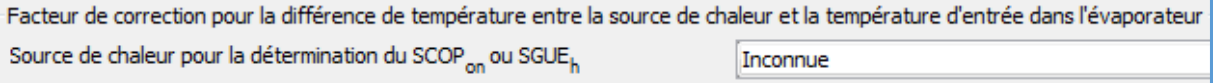

### 6.9 Augmentation de la température dans le condenseur

Cette question est identique à celle rencontrée plus haut pour la PAC électrique « sol/eau » au §5.8.

Cette information ne se trouve pas sur la fiche technique EcoDesign.

Contrairement aux températures qui apparaissent au §6.7, point B, il s'agit ici de la différence de température entre les températures de départ et de retour du condenseur utilisées lors du test en labo.

Pour les PAC EcoDesign, cette valeur vaut :

- « 5°C » pour les PAC renseignées comme « Basse température » sur la fiche technique selon le §6.3 A, ci-dessus ;
- « 8°C » pour les PAC qui ne sont pas renseignées comme « Basse température » sur la fiche technique selon le §6.3 B ou pour les lesquelles on répond « Inconnu » selon le §6.3 C, cidessus.

Dans une future version du logiciel, le Logiciel PEB sélectionnera la bonne valeur par lui-même et cette question ne sera plus nécessaire.

# 7 Encodage de la phase 2 : Performance de l'installation des PAC électriques air/air

Les PAC présentées aux annexes C et D correspondent à cette catégorie et seront utilisées comme exemples.

Dès que les réponses aux questions de la phase 1 permettent au Logiciel PEB de conclure qu'on est dans les conditions pour utiliser EcoDesign, les questions de la phase 2 apparaissent.

L'encodage EcoDesign est légèrement différent suivant le type de PAC air/air.

On distingue les PAC air/air « Double conduit » des autres types de PAC air/air (qui ne sont pas à double conduit). Cf. ci-dessous au §7.4.

Une PAC « Double conduit » est une pompe à chaleur dont l'air entrant dans le condenseur (ou dans l'évaporateur) en phase de refroidissement ou de chauffage est prélevé à l'extérieur et introduit dans l'unité par un premier conduit, puis rejeté à l'extérieur par un second conduit, et dont toutes les parties sont placées dans la pièce à chauffer, près d'un mur.

La Figure 15 montre l'encodage des PAC air/air « Classiques » et la Figure 16 montre l'encodage des PAC air/air « Double conduit ».

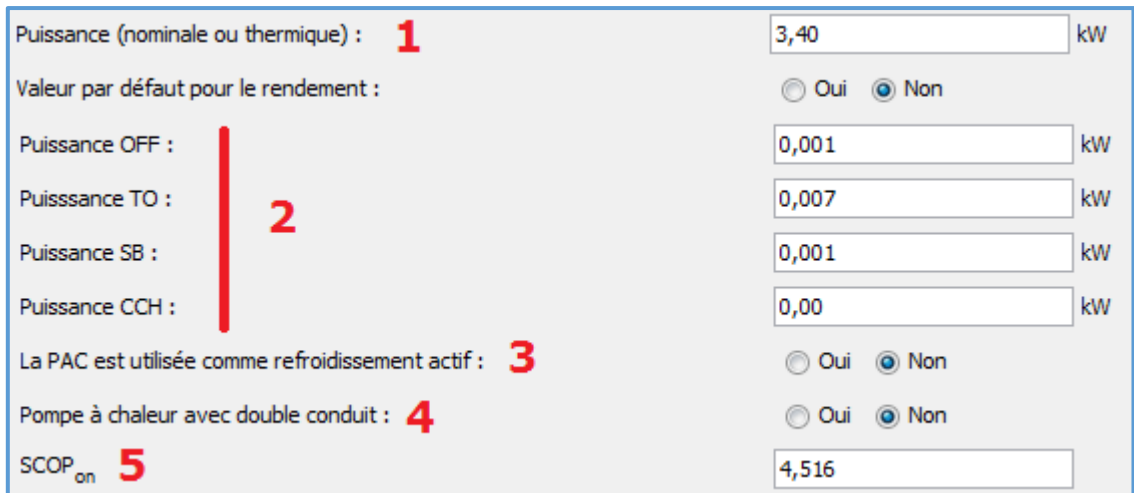

Figure 16 : Questions de la phase 2 : Performance de l'installation d'une PAC électrique air/air « Classique »

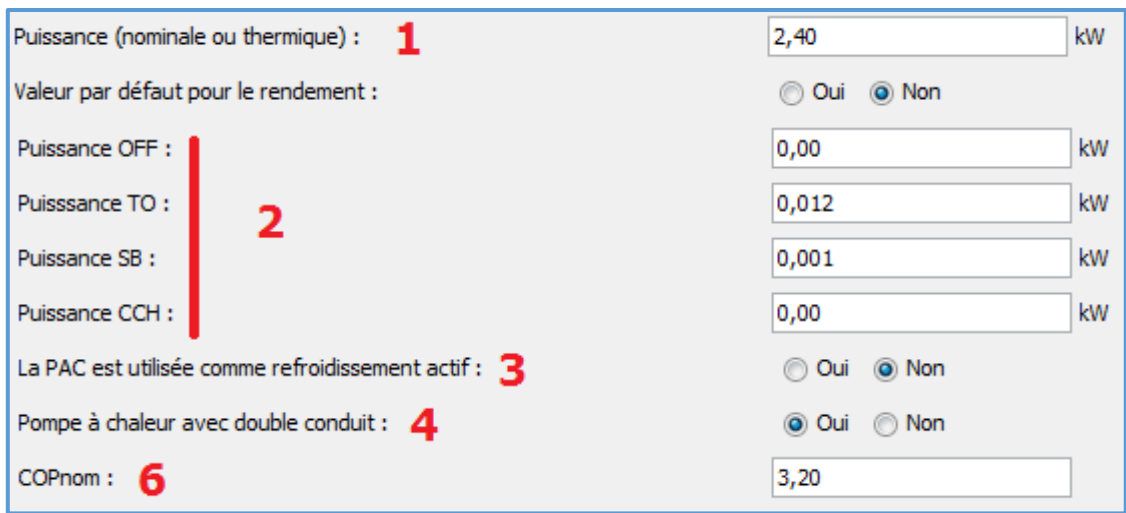

Figure 17 : Questions de la phase 2 : Performance de l'installation d'une PAC électrique air/air « Double conduit »

# 7.1 Puissance (nominale ou thermique)

La manière d'obtenir cette information est déjà décrite au §4.4 (ci-dessus, cf. Figure 2).

**NB :** Comme indiqué dans l'aide du Logiciel PEB, les données EcoDesign acceptées doivent être celles correspondants aux conditions climatiques moyennes (voir § 4.4).

Pour les exemples de PAC air/air des annexes C et D, on a, respectivement aux Figures C1 et D1 :

| Item            | symbol   | value                | unit      |
|-----------------|----------|----------------------|-----------|
| Design load     |          |                      |           |
| cooling         | Pdesignc | 2E<br><b>Section</b> | kW        |
| heating/Average | Pdesignh | 3.4                  | <b>kW</b> |
| heating/Warmer  | Pdesignh |                      | kW        |
| heating/Colder  | Pdesignh | x                    | kW        |

Figure 18 : Détermination de la puissance nominale de la PAC électrique air/air « Classique »

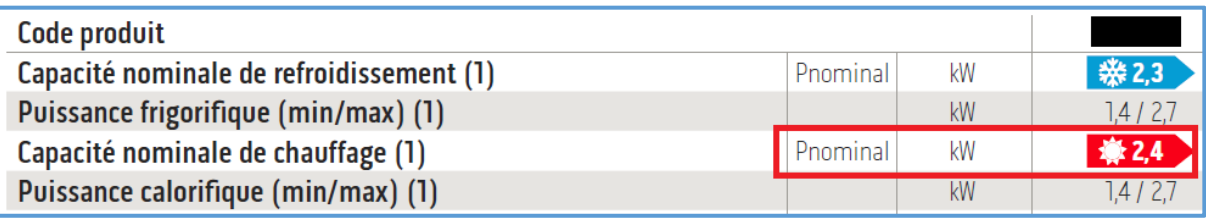

Figure 19 : Détermination de la puissance nominale de la PAC électrique air/air « Double conduit »

### 7.2 Puissances auxiliaires  $P_{TO}$ ,  $P_{CCH}$ ,  $P_{OFF}$  et  $P_{SB}$

Ces données se lisent sur les fiches techniques EcoDesign (cf. respectivement Figures C1 et D1).

**NB** : pour les PAC air/air « Double conduit », seules 2 puissances sont renseignées : P<sub>TO</sub> et P<sub>SB</sub>. Il faut encoder les 2 autres puissances (P<sub>CCH</sub> et P<sub>OFF</sub>) égales à zéro.

| Electric power input in power modes other than 'active mode' |     |  |   |  |
|--------------------------------------------------------------|-----|--|---|--|
| loff mode<br>POFF<br>w                                       |     |  |   |  |
| standby mode                                                 | PSB |  | w |  |
| thermostat - off mode                                        | PTO |  | w |  |
| PCK<br>crankcase heater mode<br>w                            |     |  |   |  |

Figure 20 : Détermination des puissances auxiliaires P<sub>TO</sub>, P<sub>CCH</sub>, P<sub>OFF</sub> et P<sub>SB</sub> de la PAC électrique air/air « Classique »

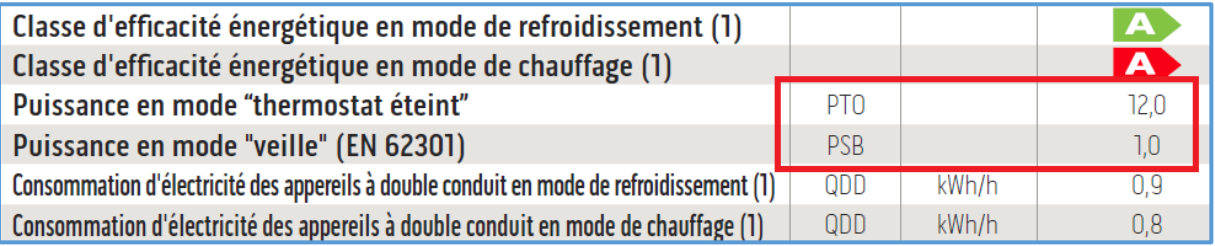

Figure 21 : Détermination des puissances auxiliaires  $P_{TO}$  et  $P_{SB}$  de la PAC électrique air/air « Double conduit »

## 7.3 PAC utilisée aussi pour du refroidissement actif.

Cette information est nécessaire pour comptabiliser correctement l'énergie auxiliaire de la PAC.

Si la PAC est liée à une unité résidentielle, il faut répondre « Oui » à cette question dès que l'on coche « OUI » à « Refroidissement actif » au niveau d'un secteur énergétique de cette unité PEB.

Si la PAC est liée à une unité non résidentielle, il faut répondre « Oui » dès que l'on coche « OUI » à « Système de refroidissement » au niveau d'un secteur énergétique de cette unité PEB.

Dans une version future du Logiciel PEB, la réponse à cette question devrait être déterminée automatiquement en fonction du fait que la PAC est encodée comme faisant du chauffage et du refroidissement dans le nœud « Installations ». Cette question ne devrait alors plus apparaitre.

# 7.4 PAC « Classique » ou « Double conduit

Comme expliqué au début du § 7, une PAC « Double conduit » est une pompe à chaleur dont l'air entrant dans le condenseur (ou dans l'évaporateur) en phase de refroidissement ou de chauffage est prélevé à l'extérieur et introduit dans l'unité par un premier conduit, puis rejeté à l'extérieur par un second conduit, et dont toutes les parties sont placées dans la pièce à chauffer, près d'un mur. Voir ce [schéma.](https://www.google.be/imgres?imgurl=http%3A%2F%2Fwww.guidetopten.fr%2Fuploads%2Fimages%2FReco%2520Clim%2FClim%2520double%2520conduit.png&imgrefurl=http%3A%2F%2Fwww.guidetopten.fr%2Fhome%2Frecommendations%2Fconseils-sur-la-clim.html&docid=eOxVlkbR_hGUuM&tbnid=bwh-yDZTUnN04M%3A&vet=10ahUKEwicsoPGsIfYAhUNzqQKHedlCBwQMwgpKAIwAg..i&w=376&h=376&safe=active&client=firefox-b-ab&bih=969&biw=1704&q=pompe%20%C3%A0%20chaleur%20%22double%20conduit%22%20-chaudi%C3%A8re&ved=0ahUKEwicsoPGsIfYAhUNzqQKHedlCBwQMwgpKAIwAg&iact=mrc&uact=8)

L'efficacité des PAC « Double conduit » est exprimée sous forme d'un « COPd » et pas sous la forme d'un SCOP (cf. Figure D1).

Ces sont les PAC air/air « Classiques » qui disposent d'un SCOP (cf. Figure C1).

Une fois le type déterminé, il est facile de répondre à la question.

Le §7.5 ci-dessous explique comment on détermine l'efficacité d'une PAC air/air « Classique » Le §7.6 fait de même pour les PAC air/air « Double conduit ».

#### 7.5 SCOP<sub>ON</sub>

Il existe 3 méthodes de justifier la valeur de SCOP<sub>ON</sub> à encoder pour les PAC air/air « Classiques » :

- 1. Soit le SCOP<sub>ON</sub> est communiqué directement par le fabricant ;
- 2. Soit le SCOP<sub>ON</sub> est recalculé de façon détaillée via une feuille Excel séparée. Dans une future version du logiciel, le recours à la feuille Excel ne sera plus nécessaire : le Logiciel PEB disposera des écrans d'encodages adéquats.
- 3. Soit on remplace la valeur du SCOP<sub>ON</sub> par celle du SCOP. La valeur du SCOP est directement indiquée sur la fiche technique.

Les différences de valeurs entre les 3 méthodes sont assez faibles.

**NB :** Comme indiqué dans l'aide du Logiciel PEB, les données EcoDesign acceptées doivent être celles correspondants aux conditions climatiques moyennes (voir § 4.4).

Pour l'exemple de PAC électrique de l'annexe C, on obtient :

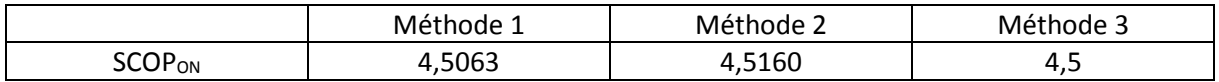

Si les informations nécessaires pour utiliser un de ces encodages ne sont pas disponibles, il faut alors choisir « valeur par défaut : OUI » pour le rendement de la PAC.

Pour rappel, pour les PAC présentées aux annexes C et D, il faut choisir « Air/air » et la valeur par défaut est de 1,25.

La question « Air extérieur comme source de chaleur » est là pour déterminer la pars préférentielle de la PAC air/air dans le cas où celle-ci serait combinée avec un autre producteur non-préférentiel.

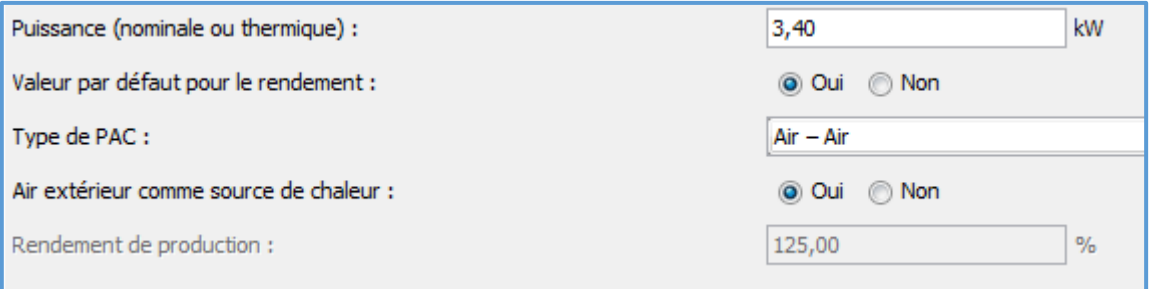

Figure 22 : Choix d'encoder le rendement d'une PAC air/air via la valeur par défaut

#### 7.5.1 SCOP<sub>ON</sub> communiqué par le fabricant

Jusqu'à présent, les fabricants déclaraient le COP de l'ancienne méthode à l'aide de fichiers PDF « à destination des Responsables PEB » disponibles sur leur site internet.

Un document officiel équivalent du fabricant, qui contient directement la valeur du SCOP<sub>ON</sub>, peut être utilisé de manière similaire pour justifier la valeur selon la méthode 1.

La lecture de cette information sur une simple page internet n'est pas suffisante.

Pour l'exemple de PAC électrique de l'annexe C, la valeur du SCOP<sub>ON</sub> est de 4,5063. **NB** : le fabricant de la PAC en question ne communique pas directement la valeur de SCOP<sub>ON</sub>.

## 7.5.2 SCOPON recalculé de façon détaillée via une feuille Excel séparée

Le SCOP<sub>ON</sub> est établi sur base de paramètres supplémentaires présents sur la fiche technique EcoDesign à l'aide d'une feuille Excel hors Logiciel PEB.

Le fichier Excel permet un recalcul assez précis de la valeur de SCOP<sub>ON</sub>. Il est conseillé de garder une copie du fichier Excel pour la justification du  $SCOP<sub>ON</sub>$  ainsi recalculé.

Pour l'exemple de PAC électrique air/air de l'annexe C, la valeur du SCOP<sub>ON</sub> obtenue avec la méthode 2 est de 4,5160.

Avant d'utiliser la feuille de calcul, prenez la peine de lire le mode d'emploi sur la 1ère feuille. Ensuite, vous pouvez déterminer le SCOP<sub>ON</sub> sur la feuille 'SCOP<sub>ON</sub>'.

Il faut d'abord encoder le type de PAC et si elle fait du refroidissement actif. En fonction de ces réponses, certaines cases inutiles deviennent noires.

Enfin, on encode dans les cases vertes les valeurs numériques nécessaires présentes sur la fiche technique EcoDesign.

Une fois que toutes les données sont encodées, le SCOP<sub>ON</sub> est automatiquement calculé dans la case rouge.

Sur la Figure ci-dessous, on voit ce que ça donne pour l'exemple de PAC électrique air/air de l'annexe C.

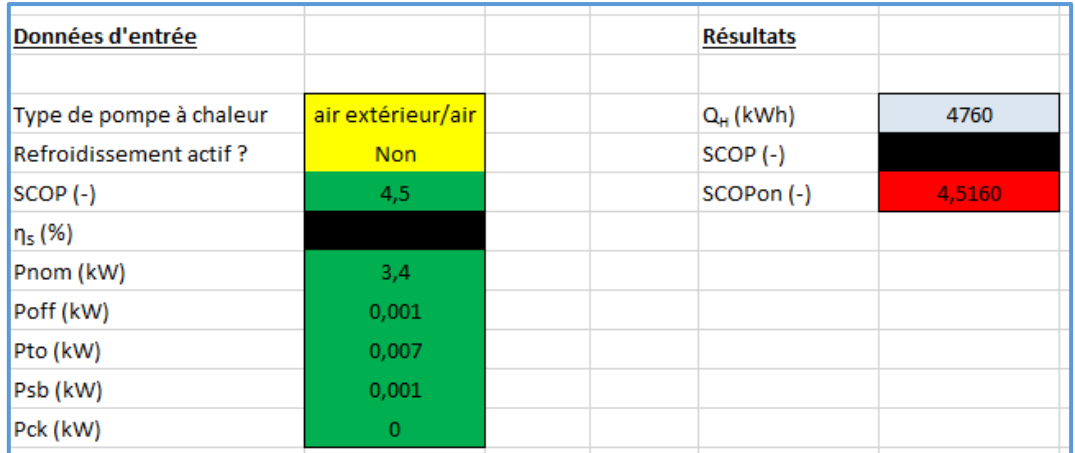

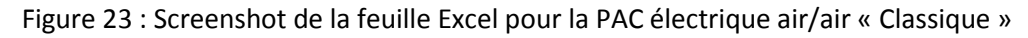

### 7.5.3 SCOPON remplacé par le SCOP

Pour les PAC air/air « Classiques », il est autorisé d'encoder la valeur du SCOP à la place du SCOP<sub>ON</sub>.

Il convient d'encoder également les valeurs des 4 puissances auxiliaires  $P_{TO}$ ,  $P_{CCH}$ ,  $P_{OFF}$  et  $P_{SB}$  (voir la Figure 20 au § 7.2).

Pour l'exemple de PAC électrique air/air de l'annexe C, la valeur du SCOP se lit sur la fiche technique, à savoir 4,5.

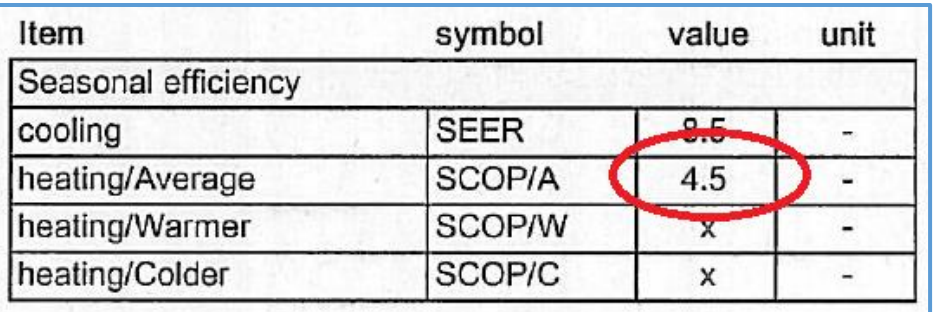

Figure 24 : Détermination du SCOP pour la PAC électrique air/air « Classique »

## 7.6 COPnom

Cette information se trouve directement sur la fiche technique de la PAC « Double conduit » et est souvent notée « COPd » (cf. Figure D1).

Il ne faut pas utiliser la feuille Excel.

Pour l'exemple de PAC électrique air/air « Double conduit » de l'annexe D, la valeur de COPnom est de 3,2.

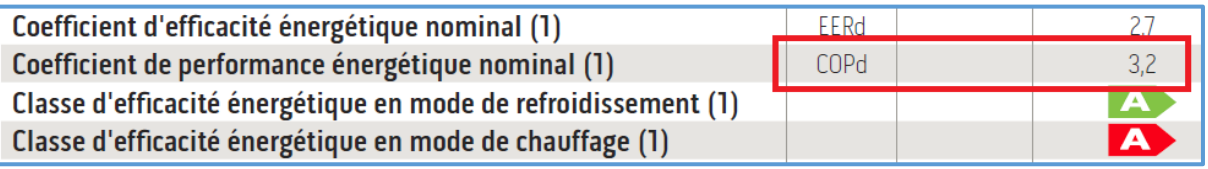

Figure 25 : Détermination du COPnom de la PAC air/air « Double conduit »

Si l'information nécessaire n'est pas disponible, il faut alors choisir « valeur par défaut : OUI » pour le rendement de la PAC (cf. Figure 23).

Pour rappel, pour les PAC air/air présentées aux annexes C et D, il faut choisir « Air/air » et la valeur par défaut est de 1,25.

A nouveau, la question « Air extérieur comme source de chaleur » est là pour déterminer la pars préférentielle de la PAC air/air dans le cas où celle-ci serait combinée avec un autre producteur nonpréférentiel.

# 8 Annexe A : exemple de PAC électrique sol/eau selon le Règlement n°813/2013

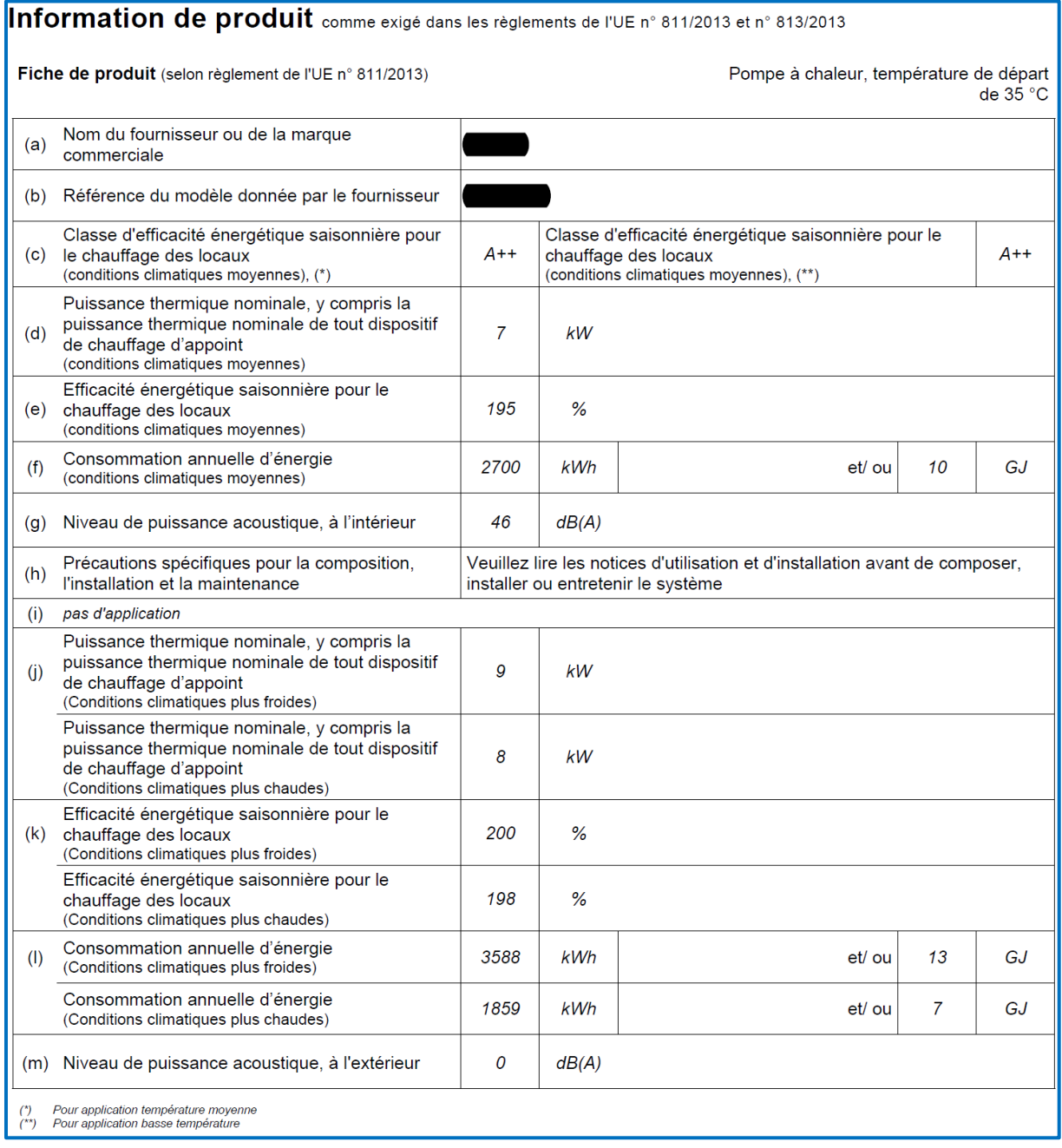

Figure A1 : Page 1 de la Fiche Technique EcoDesign de la PAC électrique [xxx/eau] prise comme exemple

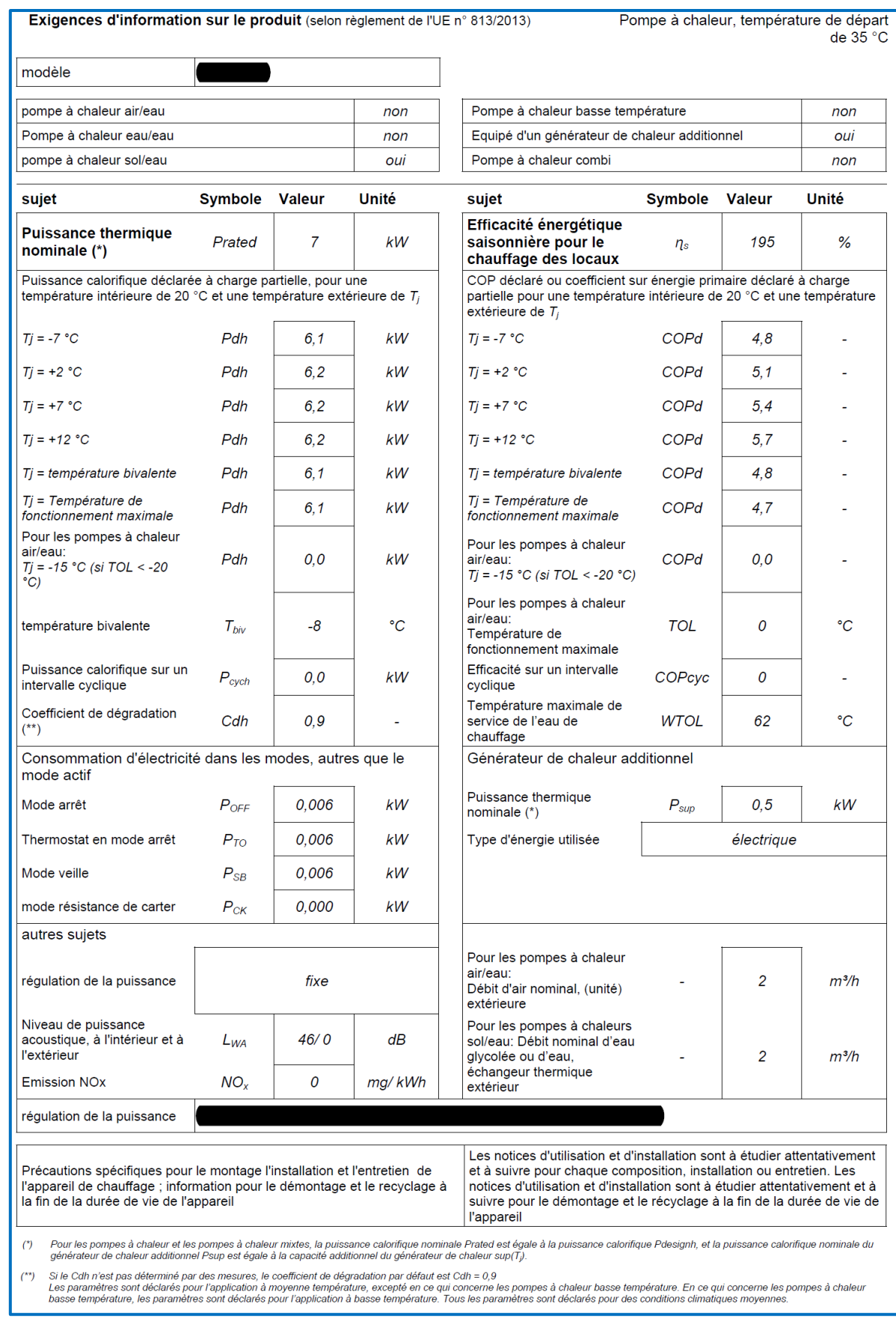

Figure A2 : Page 2 de la Fiche Technique EcoDesign de la PAC électrique [xxx/eau] prise comme exemple

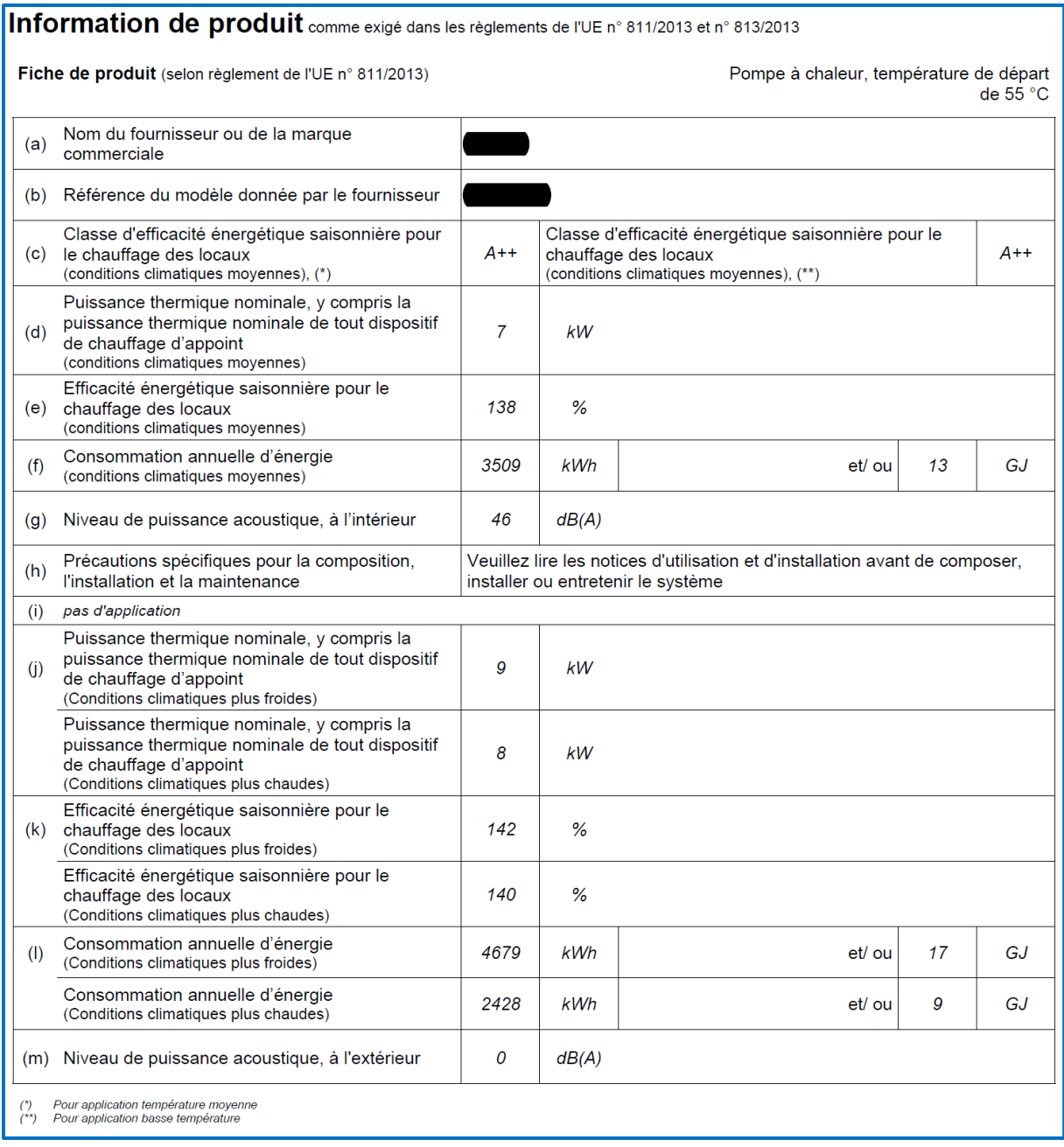

Figure A3 : Page 3 de la Fiche Technique EcoDesign de la PAC électrique [xxx/eau] prise comme exemple

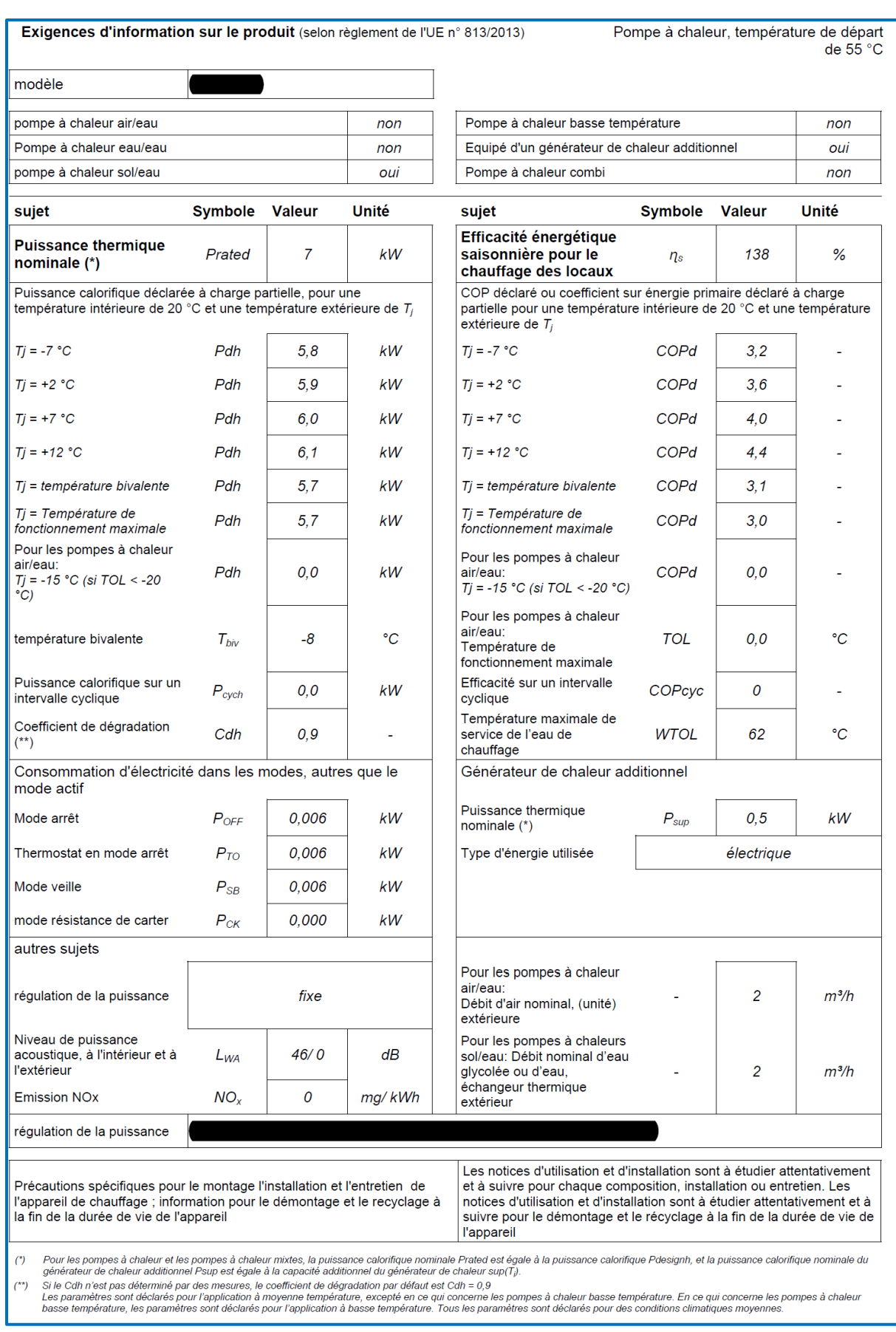

Figure A4 : Page 4 de la Fiche Technique EcoDesign de la PAC électrique [xxx/eau] prise comme exemple

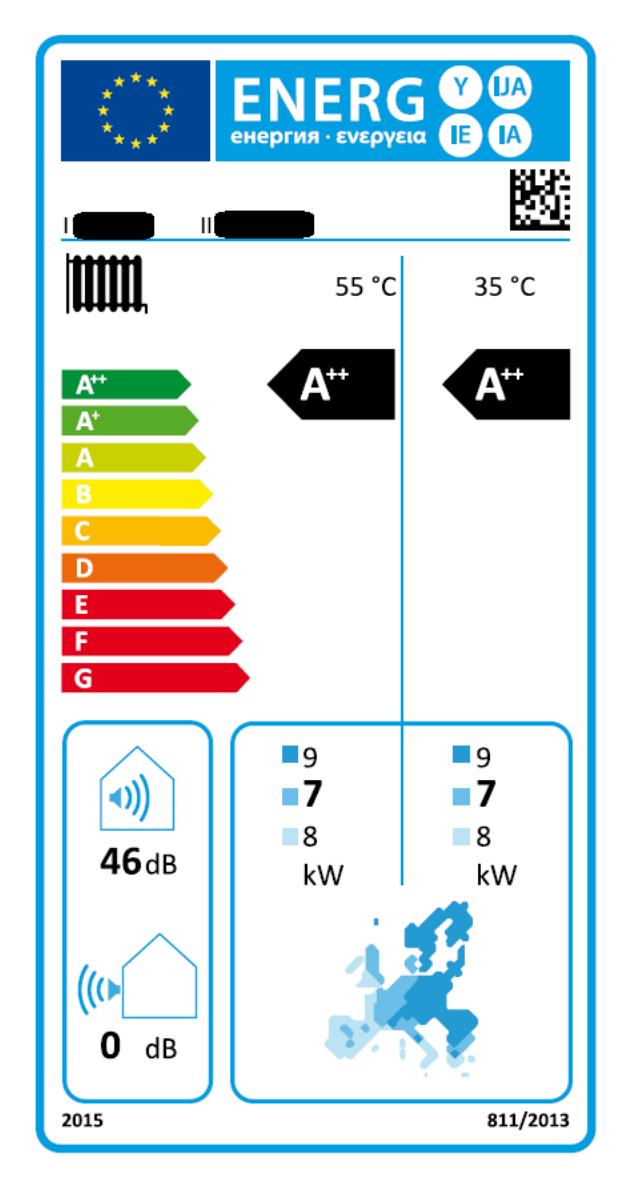

Figure A5 : Etiquette énergétique EcoDesign de la PAC électrique [xxx/eau] prise comme exemple

# 9 Annexe B : exemple de PAC gaz à sorption air/eau selon le Règlement n°813/2013

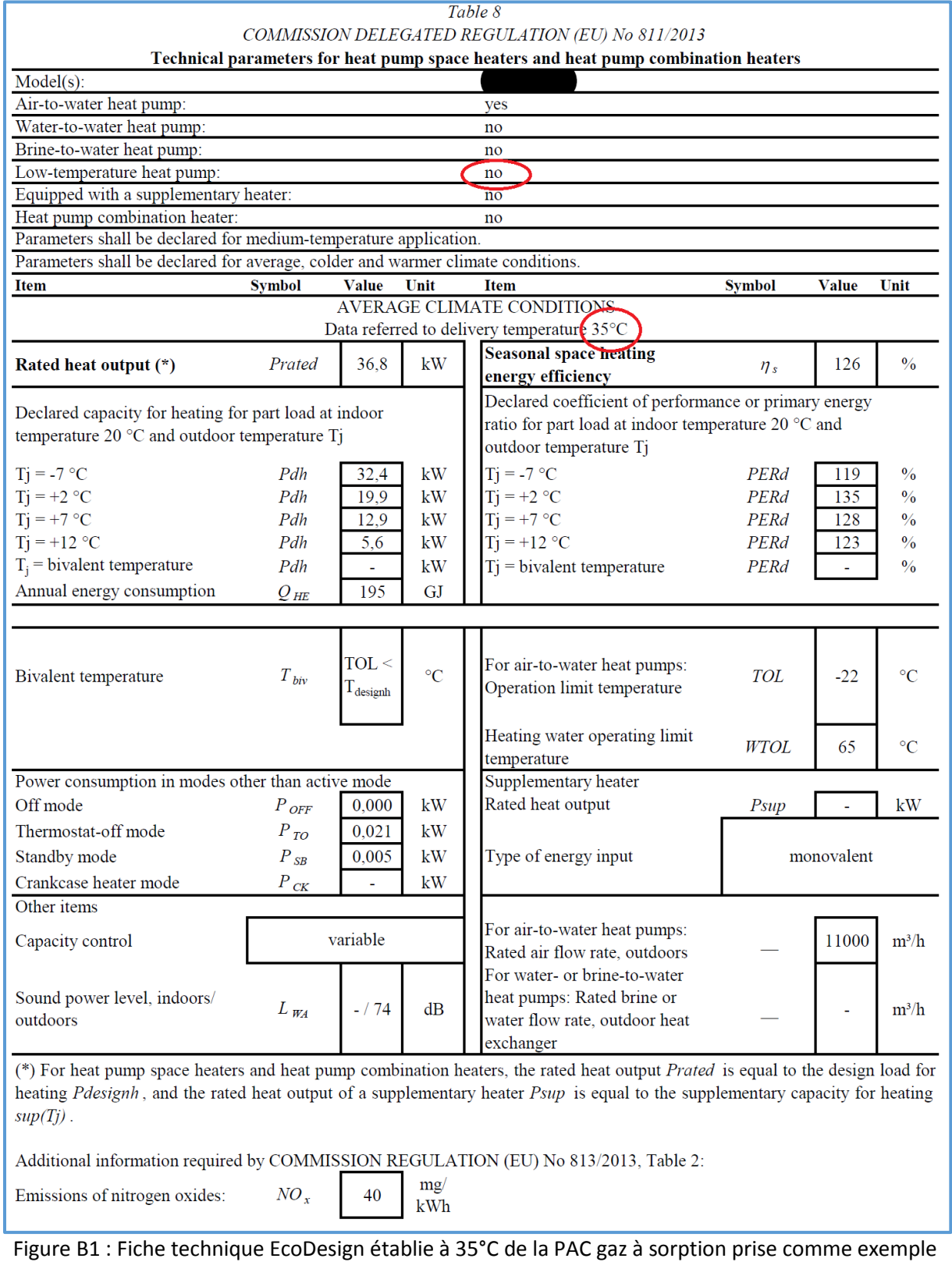

#### **NB : au vu de ce qui est entouré en ROUGE, cette fiche technique n'est pas à prendre en considération dans le cadre de l'encodage dans le Logiciel PEB (voir §6.3) !**

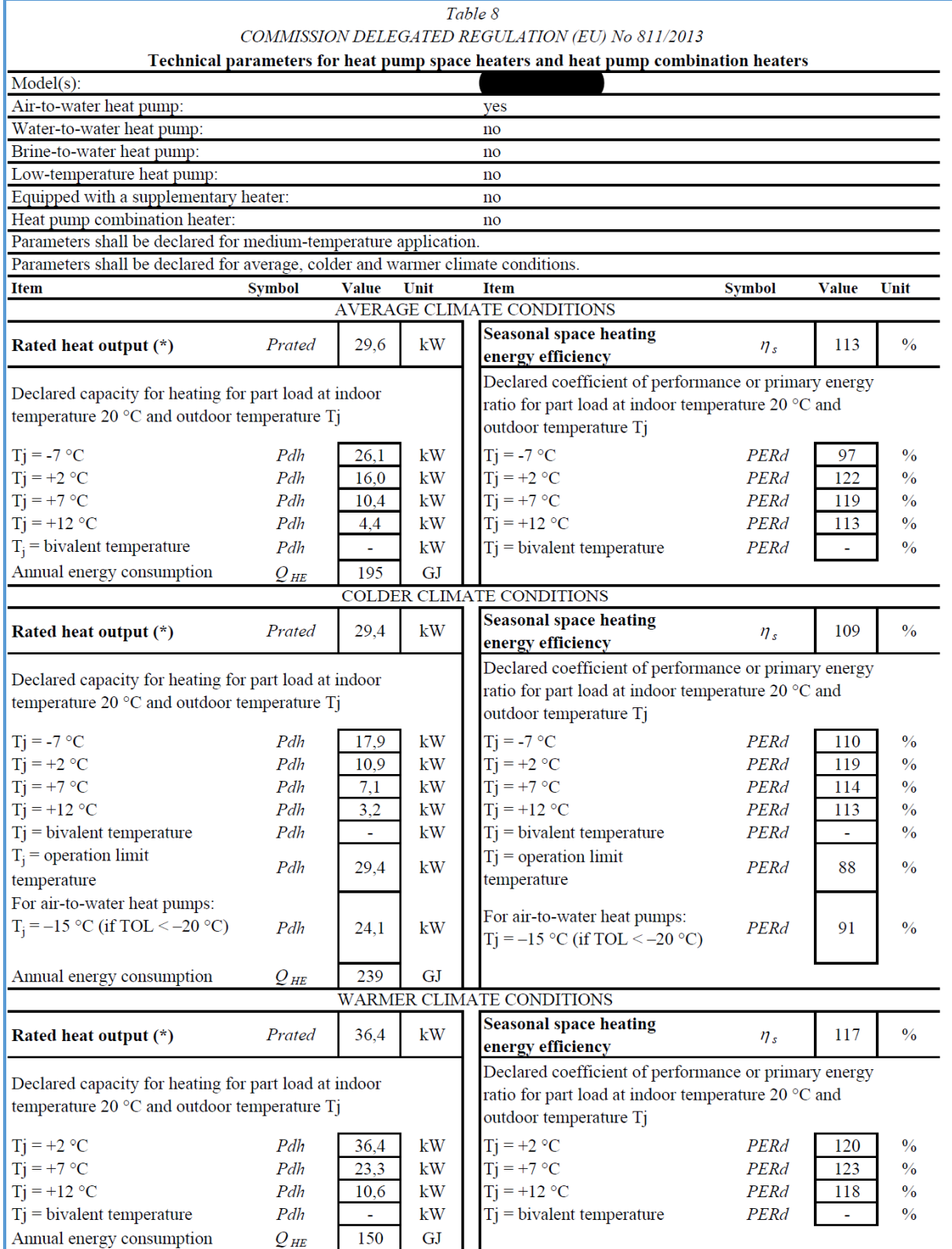

Figure B2 : Page 1 de la fiche technique EcoDesign établie à 55°C de la PAC gaz à sorption prise comme exemple

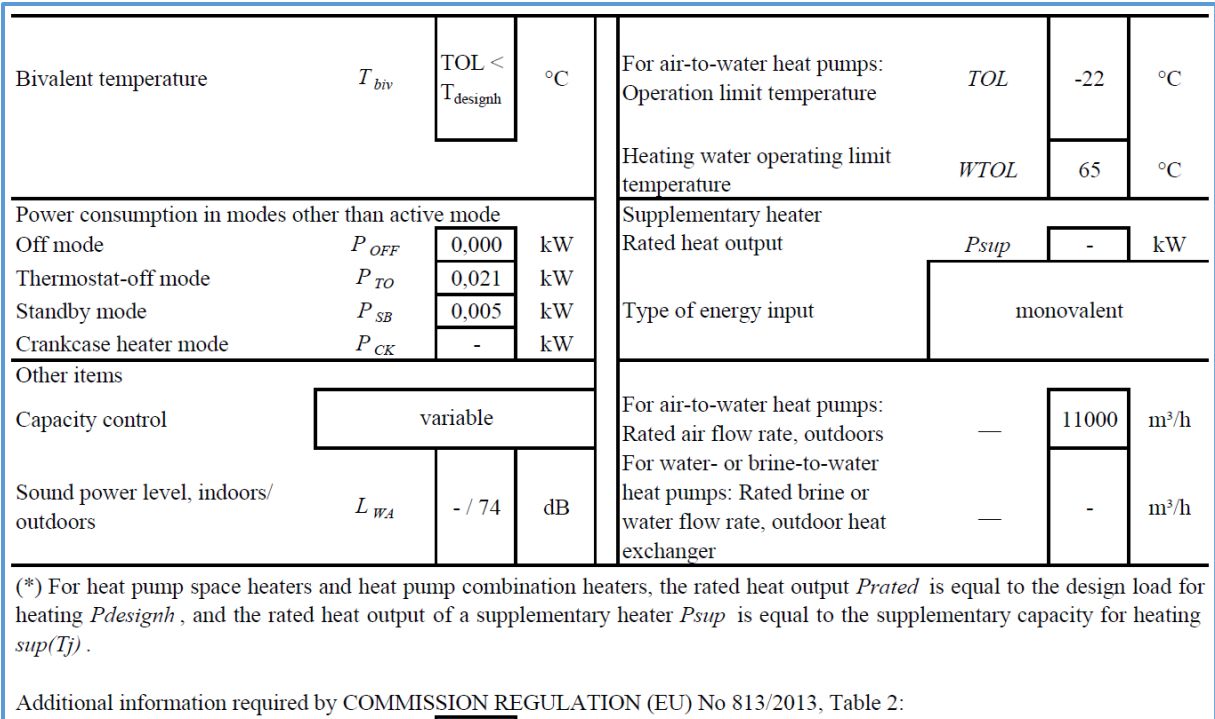

Figure B3 : Page 2 de la fiche technique EcoDesign établie à 55°C de la PAC gaz à sorption prise comme exemple

 $mg/$ 

 $kWh$ 

40

 $NO_x$ 

Emissions of nitrogen oxides:

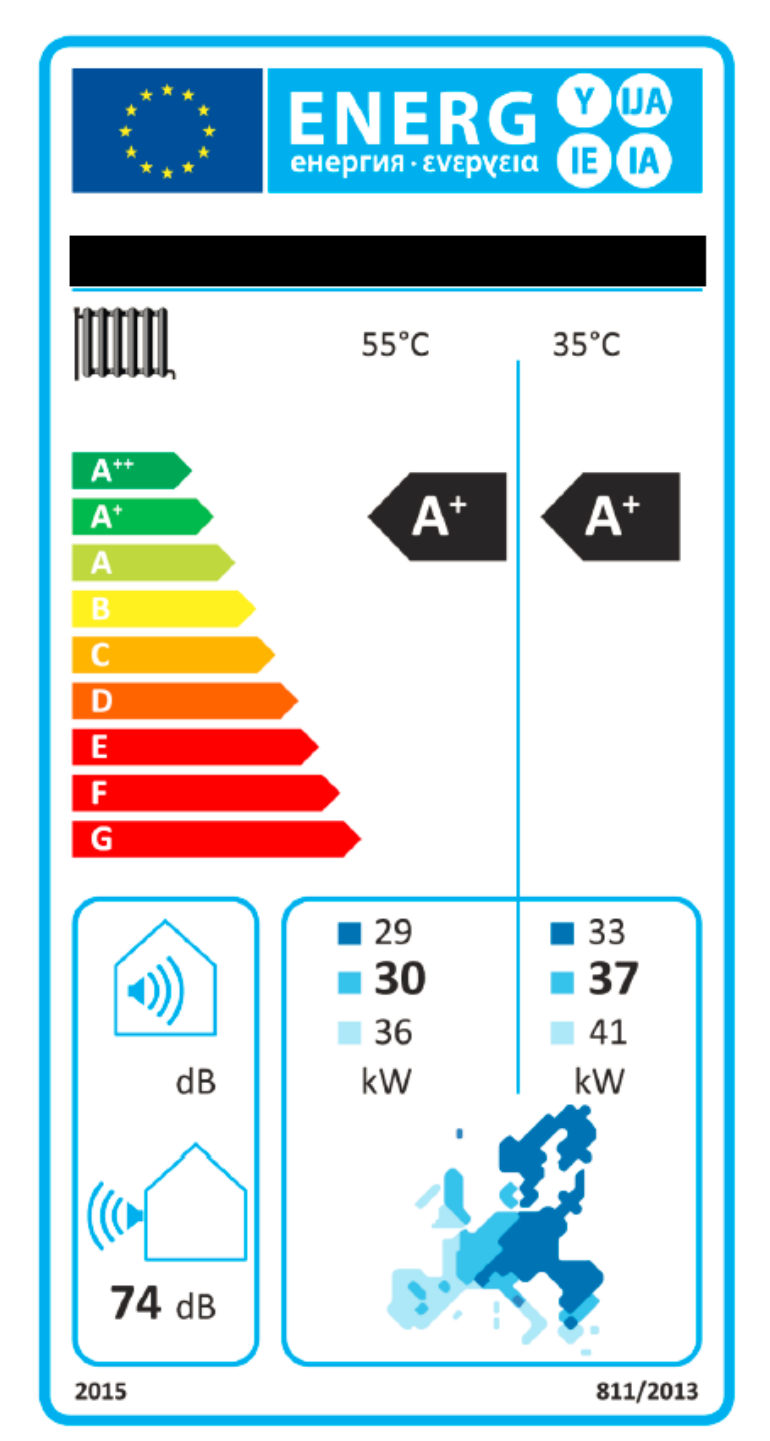

Figure B4 : Etiquette énergétique EcoDesign de la PAC gaz à sorption prise comme exemple

# 10 Annexe C : exemple de PAC électrique air/air selon le Règlement n°206/2013 (qui n'est pas « à double conduit »)

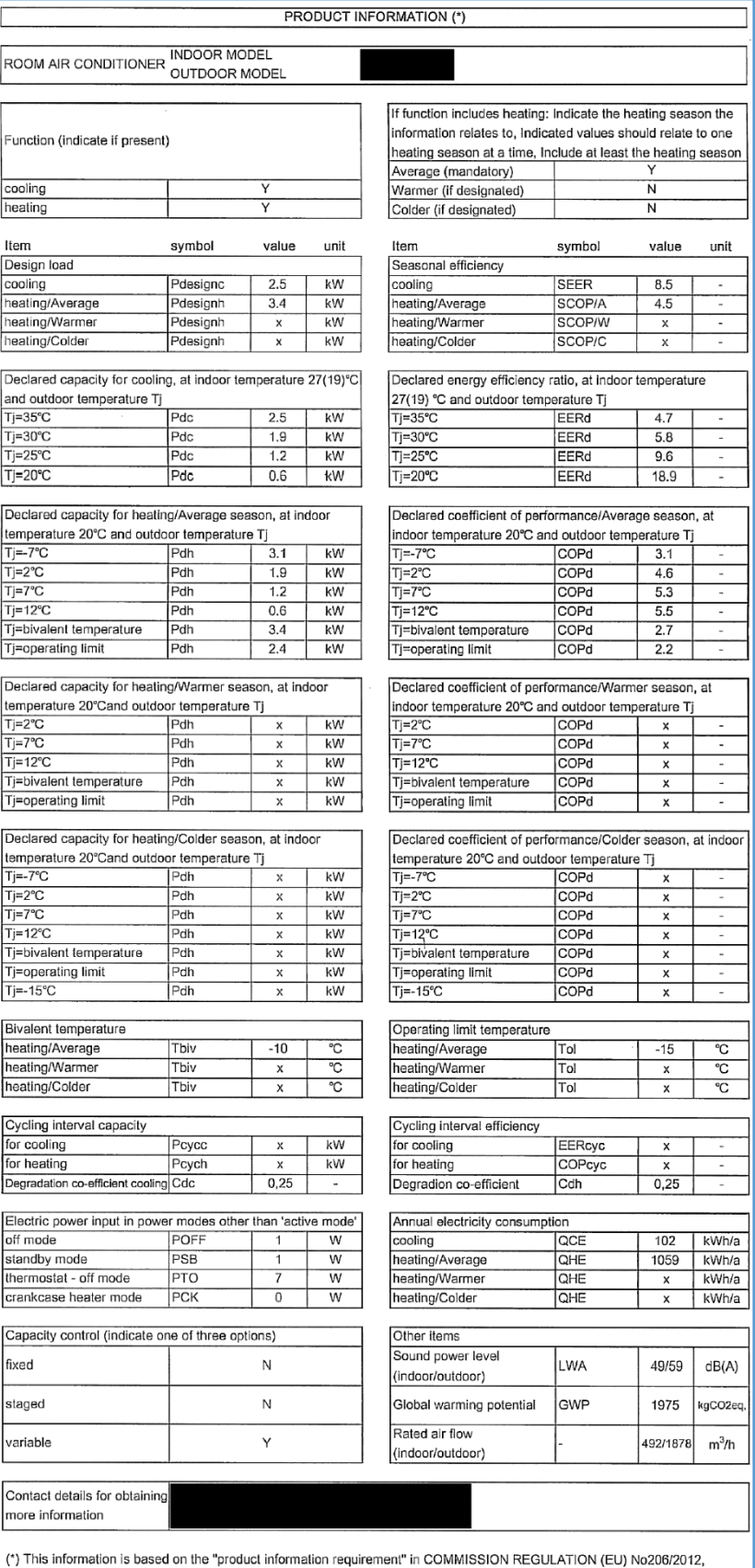

Figure C1 : Fiche technique EcoDesign de la PAC électrique air/air « Classique » prise comme exemple

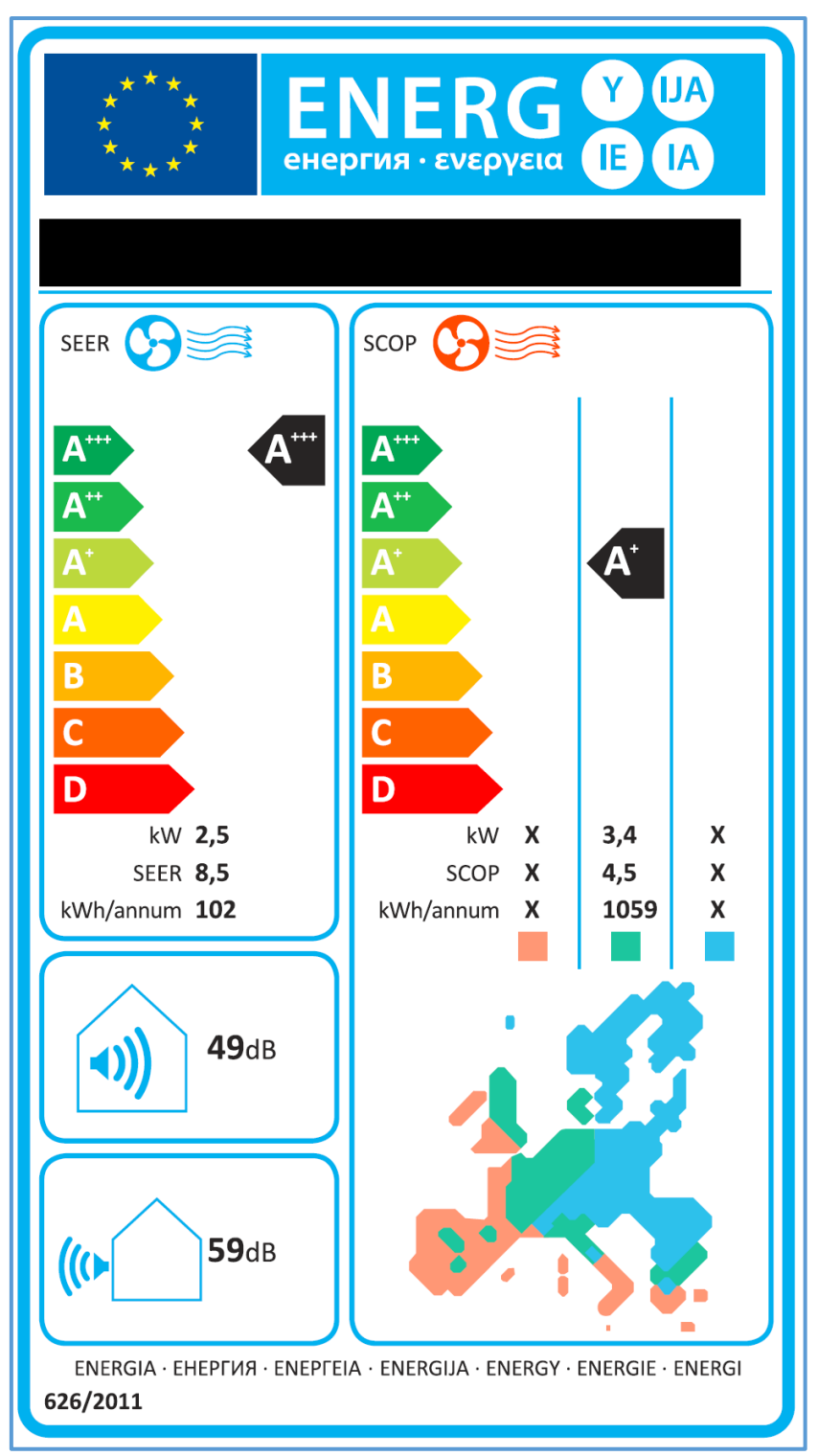

Figure C2 : Etiquette énergétique de la PAC électrique air/air « Classique » prise comme exemple

# 11 Annexe D : exemple de PAC électrique air/air « à double conduit » selon le Règlement n°206/2013

|                 | <b>Code produit</b>                                                                                                    |  |                   |                    |                                          |
|-----------------|----------------------------------------------------------------------------------------------------|--|-------------------|--------------------|------------------------------------------|
|                 | Capacité nominale de refroidissement (1)                                                                                                    |  | Pnominal          |                    |                                          |
|                 |                                                                                                    |  |                   | kW                 | ※第2,3                                    |
|                 | Puissance frigorifique (min/max) (1)                                                                                                    |  |                   | kW                 | 7,4/2,7                                  |
|                 | Capacité nominale de chauffage (1)                                                                                                    |  | Pnominal          | kW                 | 卷2.4                                     |
|                 | Puissance calorifique (min/max) (1)                                                                                                    |  |                   | kW                 | 1,4/2,7                                  |
|                 | Puissance nominale en mode de refroidissement (1)                                                                                                    |  | PEER              | kW                 | 0,9                                      |
|                 |                                                                                                    |  |                   |                    |                                          |
|                 | Puissance en mode de refroidissement (min/max) (1)                                                                                                    |  |                   | kW                 | 0,46/1,30                                |
|                 | Intensité électrique nominale en mode de refroidissement (1)                                                                                                    |  |                   | A                  | 3,9                                      |
|                 | Intensité électrique en mode de refroidissement (min/max) (1)                                                                                                    |  |                   | A                  | 2,1/5,8                                  |
|                 | Puissance nominale en mode de chauffage (1)                                                                                                    |  | PCOP              | kW                 | 0.8                                      |
|                 | Puissance en mode de chauffage (min/max) (1)                                                                                                    |  |                   | kW                 | 0,42/1,20                                |
|                 |                                                                                                    |  |                   | A                  | 3,4                                      |
|                 | Intensité électrique nominale en mode de chauffage (1)                                                                                                    |  |                   |                    |                                          |
|                 | Intensité électrique en mode de chauffage (min/max) (1)                                                                                                    |  |                   | $\overline{A}$     | 1,9/5,3                                  |
|                 | Coefficient d'efficacité énergétique nominal (1)                                                                                                    |  | <b>EERd</b>       |                    | 2,7                                      |
|                 | Coefficient de performance énergétique nominal (1)                                                                                                    |  | COPd              |                    | 3,2                                      |
|                 | Classe d'efficacité énergétique en mode de refroidissement (1)                                                                                                    |  |                   |                    | A                                        |
|                 | Classe d'efficacité énergétique en mode de chauffage (1)                                                                                                    |  |                   |                    | A)                                       |
|                 |                                                                                                    |  |                   |                    |                                          |
|                 | Puissance en mode "thermostat éteint"                                                                                                    |  | PT <sub>0</sub>   |                    | 12,0                                     |
|                 | Puissance en mode "veille" (EN 62301)                                                                                                    |  | PSB               |                    | 7,0                                      |
|                 | Consommation d'électricité des appereils à double conduit en mode de refroidissement (1)                                                                                                    |  | QDD               | kWh/h              | 0,9                                      |
|                 | Consommation d'électricité des appereils à double conduit en mode de chauffage (1)                                                                                                    |  | ODD               | kWh/h              | 0,8                                      |
|                 | <b>Tension d'alimentation</b>                                                                                                    |  |                   | $V-F-Hz$           | 230-1-50                                 |
|                 | Tension d'alimentation (min/max)                                                                                                    |  |                   | V                  | 198 / 264                                |
|                 |                                                                                                    |  |                   |                    |                                          |
|                 | Puissance maximale absorbée en mode de refroidissement (1)                                                                                                    |  |                   | W                  | 1300                                     |
|                 | Intensité maximale absorbée en mode de refroidissement (1)                                                                                                    |  |                   | A                  | 5,8                                      |
|                 | Puissance maximale absorbée en mode de chauffage (1)                                                                                                    |  |                   | W                  | 1200                                     |
|                 | Intensité maximale absorbée en mode de chauffage (1)                                                                                                    |  |                   | A                  | 5,3                                      |
|                 | Puissance maximale absorbée de la résistance électrique                                                                                                    |  |                   | W                  |                                          |
|                 | Intensité maximale absorbée de la résistance électrique                                                                                                    |  |                   | A                  |                                          |
|                 | Capacité de déhumidification                                                                                                    |  |                   | 1/h                | 7,0                                      |
|                 | Dèbit d'air ambiant en mode refroidissiment (max/moyen/min)                                                                                                    |  |                   | $m^3/h$            | 490 / 430 / 360                          |
|                 |                                                                                                    |  |                   |                    |                                          |
|                 | Dèbit d'air ambiant en mode chauffage (max/moyen/min)                                                                                                    |  |                   | $m^3/h$            | 490 / 430 / 360                          |
|                 | Dèbit d'air ambiant avec résistance électrique                                                                                                    |  |                   | $m^3/h$            |                                          |
|                 | Dèbit d'air extérieur en mode refroidissiment (max/moyen/min)                                                                                                    |  |                   | $m^3/h$            | 520/350                                  |
|                 | Dèbit d'air extérieur en mode chauffage (max/moyen/min)                                                                                                    |  |                   | $m^3/h$            | 520 / 350                                |
|                 | <b>Vitesse de ventilation interne</b>                                                                                                    |  |                   |                    | 3                                        |
|                 | Vitesse de ventilation externe                                                                                                    |  |                   |                    | 6                                        |
|                 | Diamétre des trous sur le mur                                                                                                    |  |                   | mm                 | 202*                                     |
|                 |                                                                                                    |  |                   |                    |                                          |
|                 | Puissance nominale de la résistance électrique                                                                                                    |  |                   |                    |                                          |
|                 | portée maximale de la télécommande (distance / angle)                                                                                                    |  |                   | m/°                | $8/100^\circ$                            |
|                 | Dimensions (Largeur x hauteur x profondeur) (sans emballage)                                                                                                    |  |                   | mm                 | 902 x 506 x 229                          |
|                 | Dimensions (Largeur x hauteur x profondeur) (avec emballage)                                                                                                    |  |                   | mm                 | 980 x 610 x 350                          |
|                 | Poids (sans emballage)                                                                                                    |  |                   | Kg                 | 39                                       |
|                 | Poids (avec emballage)                                                                                                    |  |                   | Кg                 | 43                                       |
|                 | Pression acoustique (min/max) (2)                                                                                                    |  |                   | dB(A)              | 1 33-42 >                                |
|                 | Niveau de puissance acoustique (seulement intérieur) (EN 12102)                                                                                                    |  | LWA               |                    | 57                                       |
|                 |                                                                                                    |  |                   | dB(A)              |                                          |
|                 | Degré de protection des coques                                                                                                    |  |                   |                    | <b>IP 20</b>                             |
|                 | Gaz refrigerant'                                                                                                    |  |                   | Type               | R4 IUA                                   |
|                 | Puissance de réchaufflage planétaire                                                                                                    |  | <b>GWP</b>        | kgCO2 eq.          | 2088                                     |
|                 | charge de gaz réfrigérant                                                                                                    |  |                   | kg                 | 0,57                                     |
|                 | Pression de service maximale                                                                                                    |  |                   | <b>MPa</b>         | 3,6                                      |
|                 | Cable d'alimentation (nb. De poles x section mm <sup>2</sup> )                                                                                                    |  |                   |                    | $3 \times 1,5$                           |
|                 |                                                                                                    |  |                   |                    |                                          |
|                 | CONDITIONS LIMITES DE FONCTIONNEMENT                                                                                                    |  |                   |                    |                                          |
|                 | Températures maximales en mode refroidissement                                                                                                    |  |                   | DB 35°C - WB 24°C  |                                          |
| Température     | Températures minimales en mode refroidissement                                                                                                    |  |                   | <b>DB 18°C</b>     |                                          |
| de l'air        |                                                                                                    |  |                   |                    |                                          |
| intérieur       | Températures maximales en mode chauffage                                                                                                    |  |                   | <b>DB 27°C</b>     |                                          |
|                 | Températures minimales en mode chauffage                                                                                                    |  |                   |                    |                                          |
| Température     | Températures maximales en mode refroidissement                                                                                                    |  |                   | DB 43°C - WB 32°C  |                                          |
| de l'air        | Températures minimales en mode refroidissement                                                                                                    |  |                   | DB-10°C            |                                          |
| extérieur       | Températures maximales en mode chauffage                                                                                                    |  | DB 24°C - WB 18°C |                    |                                          |
|                 | Températures minimales en mode chauffage                                                                                                    |  |                   | $DB - 15^{\circ}C$ |                                          |
|                 | (1) CONDITIONS D'ESSAI: les données se réfèrent à la norme EN14511                                                                                                    |  |                   |                    |                                          |
|                 | (2): Déclaration de données de test en chambre semi-anéchoïque à 2m de distance, pression minimale avec seulement ventilation.<br>Grâce au maintien du même entraxe des trous d'entrée et de sortie de l'air et à la prédisposition à être installés également avec des trous<br>de diamètre de 162 mm, les modèles de la gamme |  |                   |                    | peuvent facilement remplacer les modèles |
| et <sup>-</sup> | précédemment installés.<br>* Appareil fermé hermétiquement contenant du GAZ fluoré avec GWP équivalent 2088                                                                                                    |  |                   |                    |                                          |

Figure D1 : Fiche Technique EcoDesign de la PAC électrique air/air « Double conduit » prise comme exemple